[非公開]

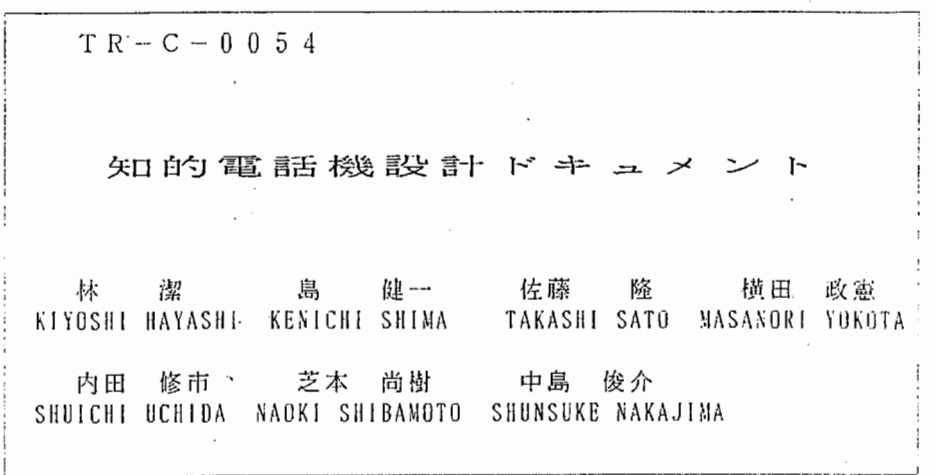

# 1990.8.8

ATR通信システム研究所

#### TM I ntelliphone ソフトウェア要求仕様書

### ( 第 0 . 2 版 )

1 9 8 7 年 7 月 1 日

1 . 札既翠

 $\mathcal{F}_{\text{max}}$ 

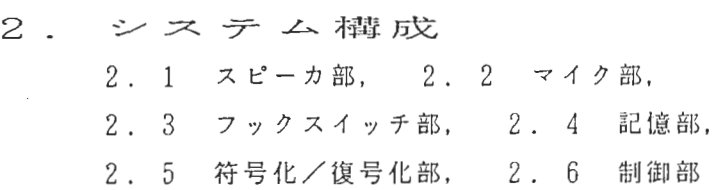

#### 3. 塵肯巨

- 3 . 1 名前によるダイヤリング, 3. 2 再ダイヤル,
- 3 . 3 番号案内, 3 . 4 発信者・着信者の識別,
- 3. 5 話中処理

4. フ゜ロ トニコノレ 4 . 1 正常通話. 4. 2 詰中

5. データ定義 - . 5. 1 記憶部データ, 5. 2 プロトコルメッセージデータ

6. ノヽ ー ド ウェアインタフェース

変更履歴

1987.06.15 第0. 0版 リリース 1987.06.15 図 2. 1 システム構成図 フックスイッチ部追加 マイク部一符号化/復号化部間スイッチ追加 1987.06.15 2. 2 マイク部 符号化/復号化部との接続スイッチの記述追加 1987.06.15 第2章 「2.3 フックスイッチ部」追な 1987.06.15 2. 6 制御部 フックスイッチ部記述追加 1987.06.15 3. 2 再ダイヤル 通話相手確認機能追加 1987.06.15 3. 3 番号案内機能追加 ・選択条件の再指定 ・案杓メッセージ付きの全候補沼介 1987.06.15 第3章 利用例追加 1987.06.15 第4章 プロトコル図 形式変更 1987.06.15 5. 1 記憶部データ 項目追加 1987. 06. 15 5 . 2 プロトコルメッセージデータ データ種別追加 1987. 06. 16 第0. 1版 リリース 1987.06.18 図 4. 1 正常通信プロトコル図 確認メッセージ、呼出応答メッセージ 追加 1987.06.18 図4. 2 話中プロトコル図 確認メッセージ追加 1987.06.18 第3章 「3.6 オンフックリセット」追加 1987.06.18 3. 1 名前によるダイヤリング • 名前が登録されてないときのメッセージ 追加 • 名前がユニークに決まらないときのメッセージ 削除 • 名前の重複に関する記述 追加 • ダイヤル先確認メッセージ 追加 1987.06.18 3. 3 番号案内 利用手順の「全部案内する場合」及び利用例 3 確認メッセージ追加 1987.06.18 5. 1 記憶部データ データ内容一部変更(検索は全て属性をキーとする) データに関する規定 追加 1987.07.01 第0. 2版 リリース

 $1 \times 13$ 

Inteiliphone (仮称)は、 ①番号をダイヤルせずに電話を簡単にかけるこ とができ、②留守にしている場合も確実に電話をつないでくれて、しかも③その多機能さ にもかかわらず操作する部分が少なく使いやすい、という特徴を持った知的電話機である。

第0. 0版は、これらのうち①の一部分だけを実現するプロトタイプである。この中に 含まれる利用者サービス機能は、音声によるダイヤリング・再ダイヤル・番号案内がある.

第2章 システム構成

システム全体の構成は図2. 1のようになっている.

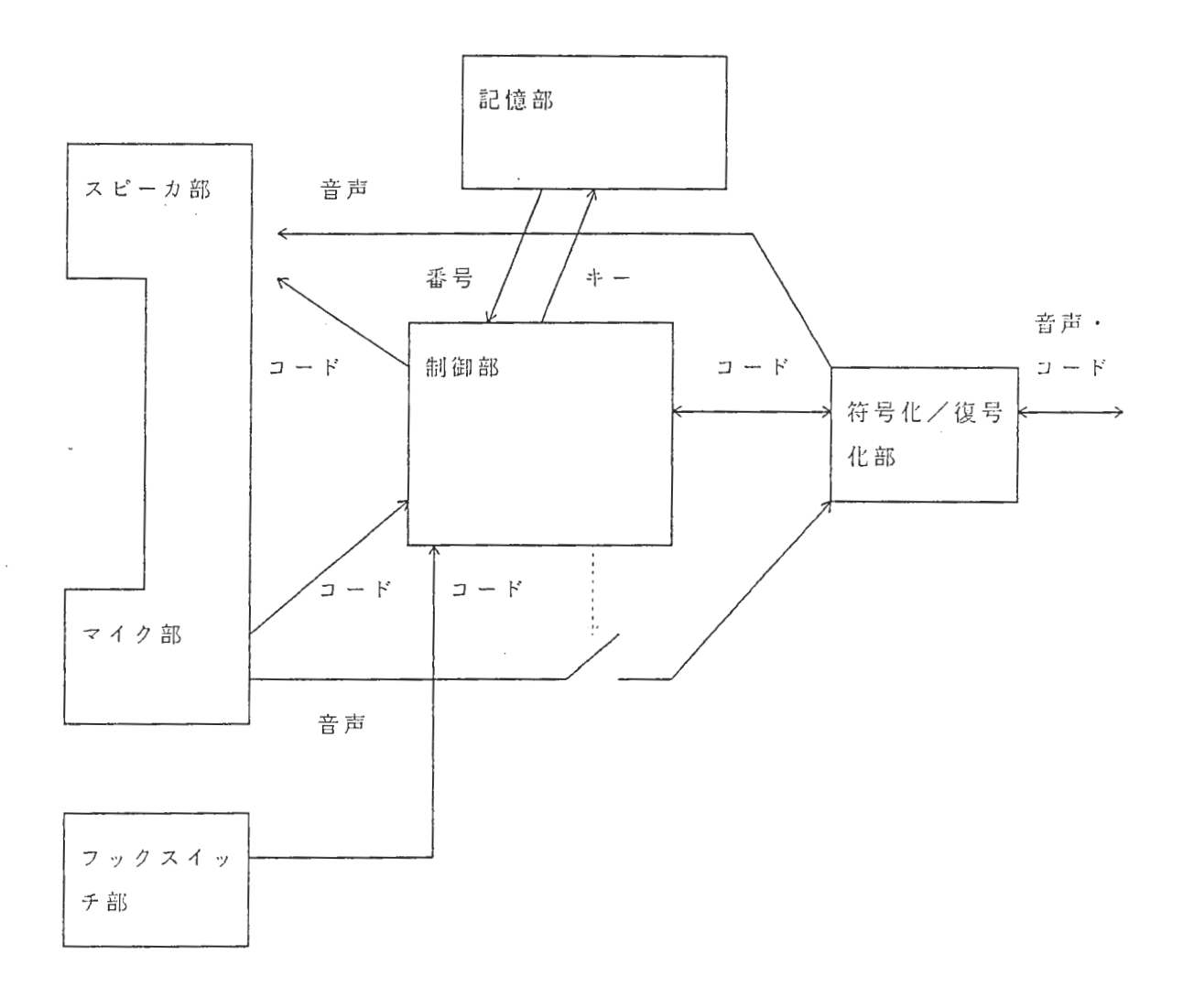

図 2. 1 システム構成

2. 1 スピーカ部

 $\sim$ 

送られてきた音声信号はそのままスピーカから流す。送られてきたコード信号は音声信

号に変換してスピーカから流す

2 2 マイク部

マイクで話された声をそのまま音声信号として符号化/復号化部に送り、またコード信 号に変換して制御部にも送る。但し、マイク部と符号化/復号化部との接続は、 事御部の 制御によりスイッチが開閉され乙,

 $\alpha$  ,  $\alpha$  ,  $\alpha$ 

2. 3 フックスイッチ部

フックスイッチの状態 (CnまたはOff) が遷移した時に、制御部に対してコードを 送る. また, このフックスイッチによって, 電話機と交換機との接続が開閉される.

2 . 4 徳 部

通話相手を指定するキーを受け取り,該当する電話番号を返す.

 $2.5$  符号化/復号化部

マイク部からの音声信号と制御部からのコード信号を混合して送り出す。また逆に、送 れて来る音声とコードの混合信号を音声信号とコード信号に分離して, それぞれスピー カ部·制御部に渡す.

2 6 制御部

上記のスピーカ部・マイク部・フックスイッチ部・記憶部・符号化/復号化部を制御し, 知的サ ビスを利用者に提供する.

第 3 章 機 <mark>龍</mark>

3 1 名前によるダイヤリング

けま能内容)

- i) 通話相手の名前をマイクに向かって言うと, 自動的にダイヤリングを行う
- ii) 指名した名前が記憶部に登録されてなくてみつからない場合は, スピーカから「該当 する所がありません. 」と答える.

-- -. C ,

(方法)

- 
- $\widehat{f}$ )) あらかじめ記憶部に名前と電<u>話番号</u>が登録されている.<br>ii) 記憶部は連想記憶であり, キーにより電話番号を引き出す.
- │ <u>jii</u>)名前は<u>個人名、団体名、</u>またはその2つの組合せを使える
- ※44) 番号記憶は個人用の記憶と全ての人に共通の記憶がある.
	- v) 重複した名前は登録されてないものとする。

(利用手順)

i )オフフックする.

)電話機「どこにおかけになりますか?」

iii) 利用者「

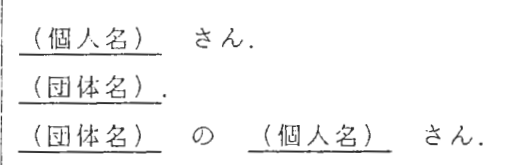

,J

iv)電話機「○○ですね.少しお待ち下さ

v) 電話機が自動的にダイヤルする

(利用例)

- ) オフフックする.
- ii) 電話機「どこにおかけになりますか?」
- . . *i*<br> *i*<br> *ii* )<br> *iv* ) i) 利用者「三洋電機の横田さん.
- 電話機「三洋電機の横田さんですね.少しお待ち下さい.
- v )電話機が自動的にダイヤルする.

# 3. 2 再ダイヤル

(機能内容)

- i) 直前にかけた電話番号を自動的にダイヤルする.
- ii) 各個人が直前にかけた電話番号をダイヤルすることができる.
- iii ) 再ダイヤルする相手の名前を利用者に確認す
- iv )相手が違っている場合は,利用者がオンフックする.

(方法)

- i ) 発信時に発信者・相手電話番号を最新履歴として記憶部に記録し,再ダイヤル時 の履歴を参照する.
- ii) 発信時に話中等で通話が成立しなかった場合にも履歴を残す.

(利用手順)

- i ) オ フ フ ッ ク す る.
- 1 ) a フラッテする.<br>ii )電話機「どこにおかけになりますか?」
- iii ) 利用者「さっきの所.
- iv) 電話機

(個人名) さん (団体名) (団体名) の (個人名) さん

すね. 少しお待ち下さい.

V) 電話機が自動的にダイヤルする

(利用例 1) - - - - - - - - -

- .<br>) オフフックする.
- ii) 電話機「どこにおかけになりますか?」
- i) 利用者「三洋電機の横田さん.
- $\ddot{\phantom{a}}$ ) 電話機が自動的にダイヤルする
- v) 電話機「お話中です.」
- vi )<br>"ii )<br>.... \ vi) オンフックする.
- オフフックする
- vii) 電話機「どこにおかけになりますか?
- ix) 利用者 「さ っきの所.
- x) 電話機「三洋電機の横田さんですね.少しお待ち下さい.
- xi) 電話機が自動的にダイヤルする.

(利用例 2)

i) ~ vi) 利用例 1 と同じ

- vii) オフフックする.
- viii) 電話機「どこにおかけになりますか?」
- ix) 利用者「さっきの所.」
- x)電話機「三洋電機の横田さんですね. 少しお待ち下さい.
- (利用者がかけたいところが横田さんではなかった場合)
- i) オンフックする.
- 3. 3 番号案内

(槌能内容)

- i) 通話相手の名前を指定しなくても,通話相手の条件を言うと,その条件に適う相手に 対して自動的にダイヤルする.
- ii) 条件に適う通話相手が記憶部でみつからない場合,電話機は「該当する所はありませ ん.」と答えて,最初から通話相手の指定をやりなおす.
- お待ち下さい.」と利用者に確認して,自動的にダイヤルする. iii) 条件に適う通話相手が1個だけみつかった場合,電話機は「○○に電話します. 少し
- )通話相手が複数個みつかった場合,通話相手の候補を絞るために,さらに利用者に条 件を聞く.
- v) 利用者か条件を全部言い切っても複数個の候袖か残っている場合, それらを全部案内 付きで紹介する.

(方法)

- i )記憶部の番号記憶の中に,指定され得る条件を各電話番号の属性として,案内内容を 案内凡メッセージとして、持っている.
- ii) 指定された条件にあう属性を持つ電話番号を探し,ユニークに決まるとダイヤルする.

`

iii) 利用者に固有の番号記憶と電話機に固有の番号記憶がある.

(利用手順)

- i) オフフックする.
- `ー91 ii) 電話機「どこにおかけになりますか?」
- iii) 利用者「(属性).」

(通話相手がみつからない場合)

iv)電話機「該当する所はありません.<br>. ii) に戻る.

(通話相手が 1個だけみつかった場合)

iv) 電話機「〇〇に電話します. 少しお待ち下さい.」

 $\overline{\phantom{a}}$ v) 電話機が自動的にダイヤルする.

(通話相手が 1個だけみつかったが, 利用者が気にい らなか った場合)

- iv) 電話機「〇〇に電話します. 少しお待ち下さい.
- V) オンフックする.

(通話相手が複数みつかり, 利用者がさらに条件を言う場合)

iv) 電話機「他に条件はありますか?」

iii) に戻る.

(通話相手が複数みつかり, それらを全部案内する場合)

- iv) 電話機「他に条件はありますか
- v) 利用者「ありません. 」
- vi )電話機「ご希望の条件にあう所は n 個あります。<br>.

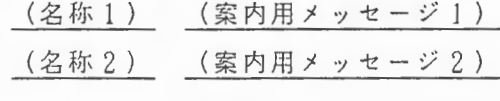

(名称 n ) ( 案 内 用 メ ッ セ ー ジ n ) どこにおかけになりますか?

vii) 利用者「 (名称 i ) .  $(1 \le i \le n)$ 

viii) 電話機「(名称 i) ですね. 少しお待ち下さい

 $6 / 1$  3

x 雷話抵、 動的にダイヤルする.

- (利用例 1 )<br>i ) オフフックする。
- i) オフフックする<br>ii) 電話機「どこに 雀話様 とこにあかけになりますか?」
- iii) 利用者「DDハウスの寿司屋
- iv)電話機「すしバー「遊」に電話します. 」
- v) 電話機が自動的にダイヤルする.

(利用例 2)

- )オフフックする.<br>-
- ii) 電話機「どこにおかけになりますか?」<br>ー
- iii) 利用者「ツイン21の食べ物屋
- iv) 電話機「他に条件はありますか?」
- V) 利用者 安くて旨い.
- )電話機「該当する所にありません.」<br>-
- $\frac{1}{\sqrt{2}}$ 電話機「どこにおかけになりますか?」

 $\ddot{\cdot}$  $\vdots$ 

(利用例 3)

- i)オフフックする.<br>
- ii )電話機「どこにおかけになりますか?」
- iii) 利用者「DDハウスの中の店.
- iv) 電話機「他に条件はありますか?」
- v) 利用者 「ありません.
- vi) 電話機「ご希望の条件にあう所は 10個あります.

あいらんど : 火山の噴火でお馴染みの……… マハラジャー:「当店にふさわしい服装で……

どこにおかけになりますか?」

. . . . . . . . . . . . .

- vü)利用者「あいらんど.
- 電話機「あいらんどですね.少しお待ち下さい

ix) 電話機が自動的にダイヤルする.

#### 3. 4 発信者・着信者の識別

(機能内 容)

i) 記憶部の中には, 利用者個人別に電話番号を記憶している部分がある. 発信時に誰の ための個人用霊話悉号記憶を使うかを決めるために発信者を識別する.

ii) 電話機が「○○さんに電話です. 」, 「△△さんから電話です. ; ということを利用 者に告げるために、発信者·着信者を識別する。

(方法)

- i) 発信者はソフトウェアの外で決定され, ソフトウェアに対してはパラメタとして与え; られる.
- ii) 着信者は,発信時の指名に使われた名前で,記憶部においてユニークに特定できたも のを使う.
- 3. 5 話中処理

(機能内容)

i) 霞話をかけた相手が話中だった場合は,発信側電話披は発信者に「お話し中です. と告ける.

(方法)

- i) 着信時, 既にその電話機が話中ならば, 発信側に"話中"のコードを返す.
- ii) 発信時, "話中"のコードが返ってくれば, スピーカから「お話中です. 」と言う.
- 3 . 6 オンフックリセット

け幾能内容)

i) 通話中であろうとなかろうと, オンフックによりプログラムは初期状態にリセットさ れる.また, もし通話中ならばその通話は終了する.

(方法)

- i) オンフックされたというメッセージがフックスイッチ部から制御部にくると,制御部 は全ての変数・オブジェクト等を初期化する.
- ii) 通話中の回線はフックスイッチによりハードウェア的に切断される.

#### 第4章 プロトコル

この章では、正常通話の場合と話中の場合の必須プロトコルを記述する. 第0. 0版で は基本的にこの2つの処理シーケンスだけを実現すればよい.

#### $8 / 13$

 $\begin{pmatrix} 4 & 1 \end{pmatrix}$ 正常通話

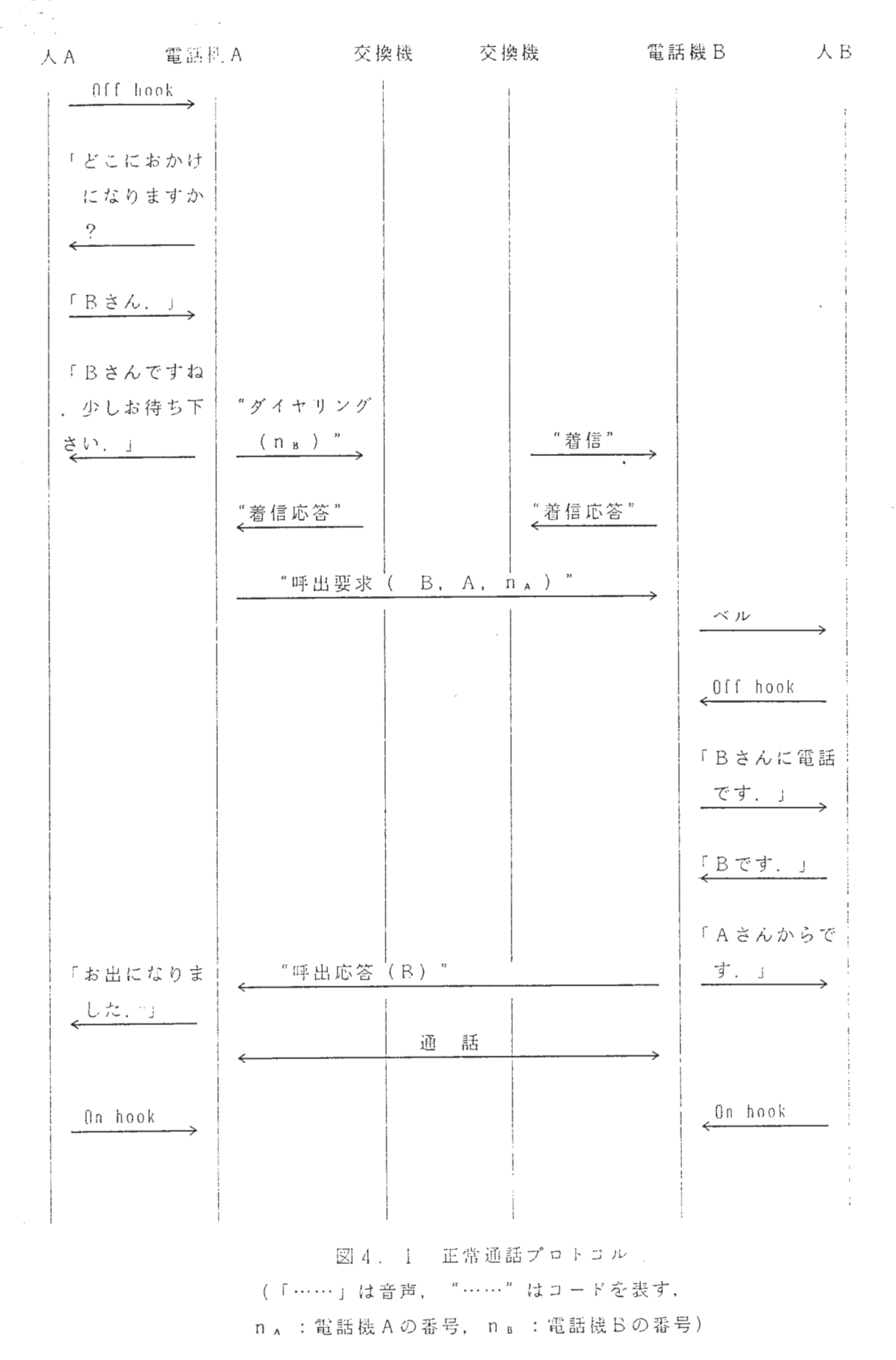

 $9 \times 13$ 

4 . 2 話中

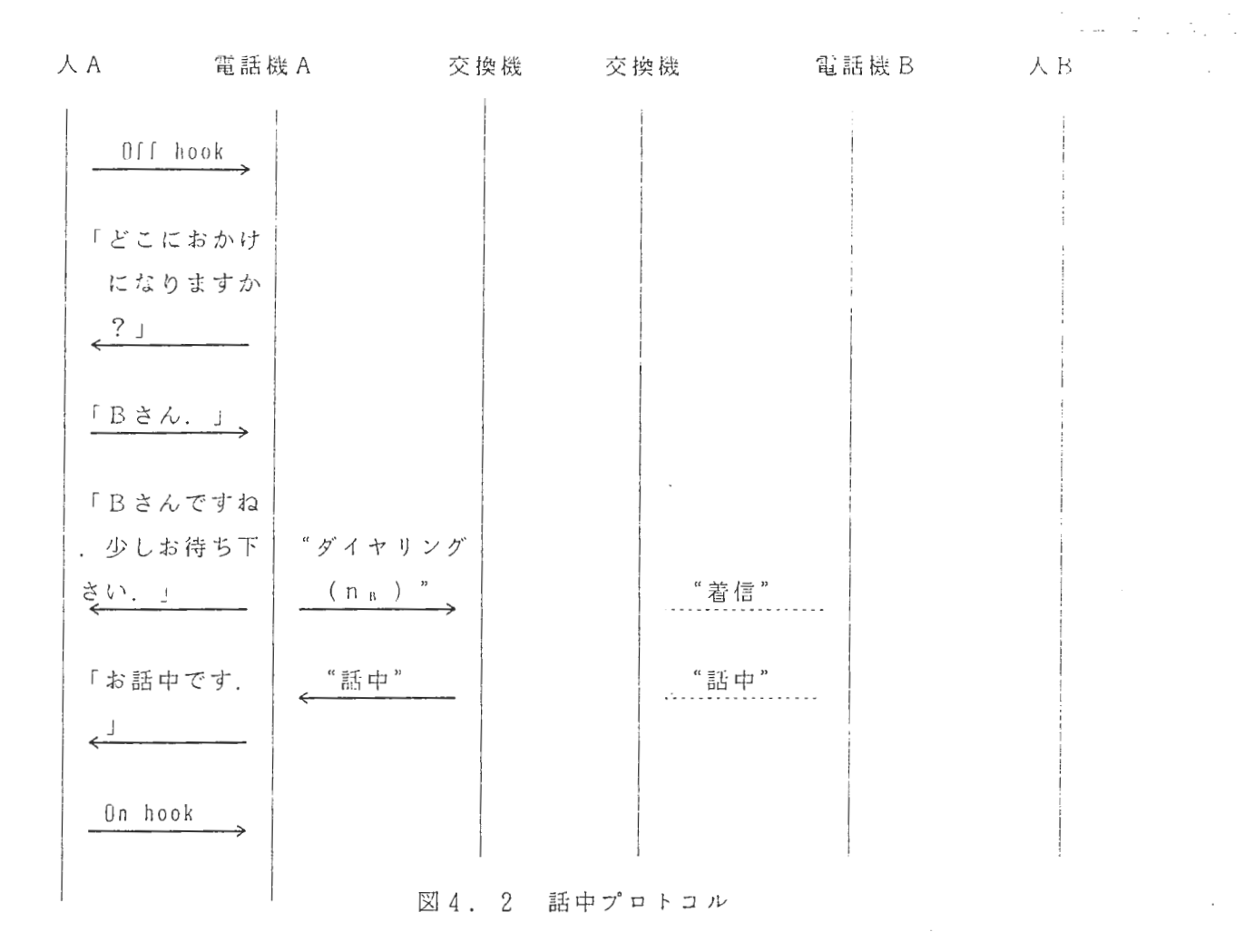

#### 第5章 データ定義

この章では、記憶部上及びプロトコルメッセージ上の必須データを記述する.

 $5.1$ 記憶部データ

①番号記憶

共通デ ータ インディング インディング 発信者別データ

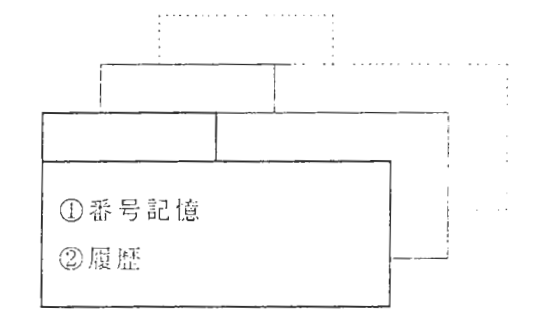

#### 図 5. 1 記憶部データ

 $\mathcal{O}(10^6)$  . We can consider  $\mathcal{O}(10^6)$ 

#### $1/0 \times 1/3$

①番号記憶

電話をかける相手の名前と電話番号を記憶する.共通データと発信者別データがある.

(必須 デー タ項目)

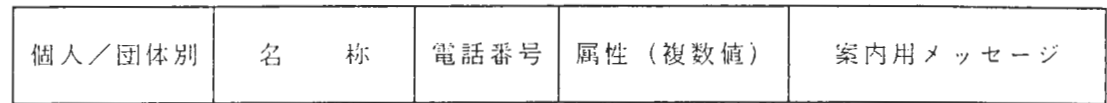

(データに関する規定)

i) 「属性」の欄には、必ず自分の「名称」を値として含む.

ii) その「名称」は記憶部の番号記憶内において「属性」としてユニークでなければなら ない. 即ち, ある「名称」をキーとして「属性」を検索した場合, その名称を含むレ コードが1個だけ求まる.

 $\sim 10^{-10}$ 

 $\sim 100$ 

 $\sim$ 

(デ タ例)

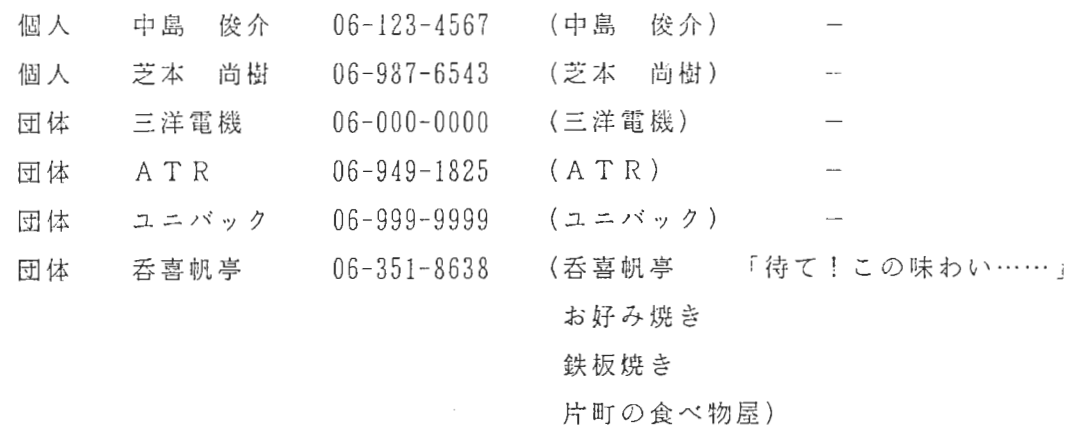

②履歴

各発信者が最後にダイヤルした相手を記憶する。常に最新の状態に更新される.

(必須データ項目)

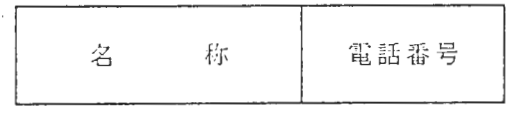

(デ タ例)

横田 政憲 06-000-0000

l  $1 / 13$ 

 $\sim$ 

- 5. 2 プロトコルメッセージデータ
- ① ダイヤリングメッセ
- (必須データ項目)

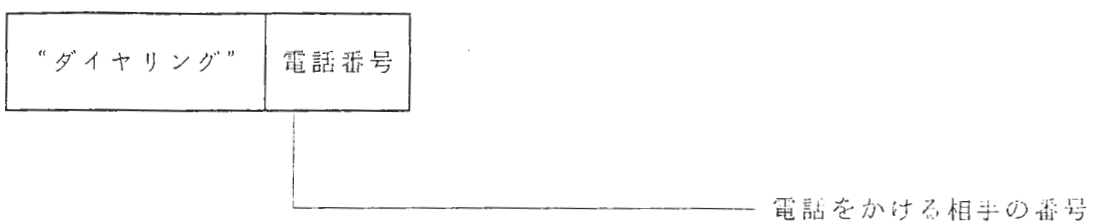

 $\label{eq:2.1} \mathcal{F}^{(1)}_{\text{max}} = \mathcal{F}^{(1)}_{\text{max}} + \mathcal{F}^{(2)}_{\text{max}} + \mathcal{F}^{(3)}_{\text{max}} + \mathcal{F}^{(4)}_{\text{max}}.$ 

② 着信メッセージ

(必須データ項目)

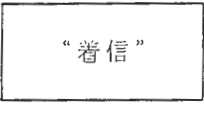

③ 着信応答メッセージ

(必須データ項目)

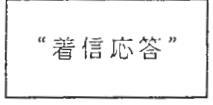

④ 呼出要求メッセ

(必須データ項目)

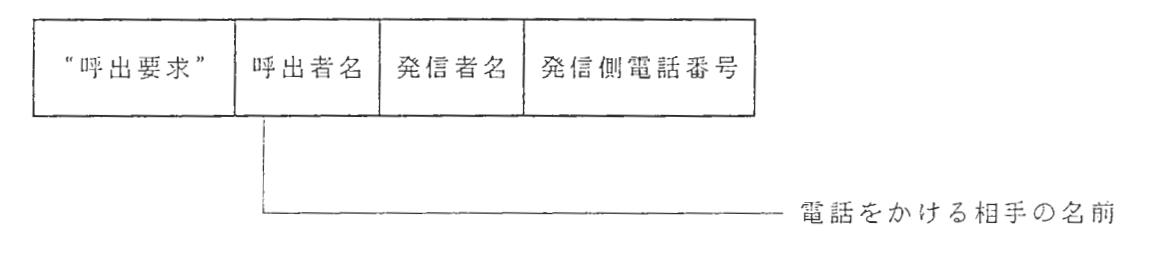

⑤ 呼出応答メッセ

(必須データ項目)

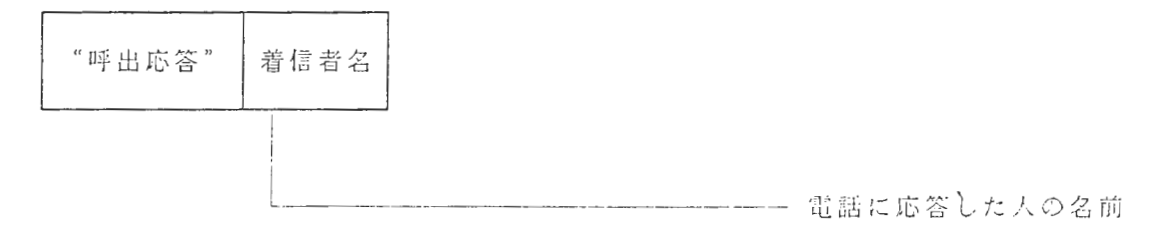

⑥ 話中メッセージ

(必須データ項目)

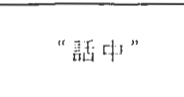

第6章 ハードウェアインタフェース

制御部のソフトウェアはコード化されたデータのみを扱う。ハードウェアとのやりとり もコードだけを用いて行う.

スピーカ部、マイク部、符号化/復号化部、記憶部に対するコードの入出力は、入出力 すべきコードをそのままパラメタとして書けるLisp関数を用いる.

 $\mathcal{L}^{\mathcal{L}}$ 

 $\sim$   $\sim$ 

 $\sim$   $^{-1}$ 

# Intelliphone™ ソフトウェア設計仕様書

 $\label{eq:2} \mathcal{F}^{(1)}_{\text{max}} = \mathcal{F}^{(1)}_{\text{max}} + \mathcal{F}^{(2)}_{\text{max}} + \mathcal{F}^{(1)}_{\text{max}}$ 

 $\mathcal{O}(\frac{1}{2} \log \frac{1}{2})$ 

 $\mathcal{L}_{\mathcal{A}}$ 

**Contractor** 

(第 1.2 版)

1987年6月26日

次  $\equiv$ 

1. まえがき

 $\frac{1}{2}$ 

2. 状態遷 図 移

データ定義 3.

 $\frac{1}{2}$ 

 $4.$ 機能オブジェクト構成図 及び 関係図

5. オブジェクト機能定義

#### 変 更 履 歴

第1.0版 昭和 62年 6月 23日 作成

- 第1.1版 昭和 62年 6月 24日 改定
- 第1.2版 昭和 62年 6月 26日 改定

[ 1. 0版から 1.1版への主な変更鈷所〕

- "機能ユニット"から"機能オブジェクト"へ名称変更
- オプジェクト間の階層構成を追加定義
- 外部からのメッセージを一括して受ける"知的電話機制御"オブジェクトの定義  $\ddot{\phantom{1}}$
- ・ 共通データの"着信者名"を削除、これに伴って名称等一部変更
- ・ データ及びオブジェクトに英語名付与
- 一部メソッド名およびパラメータの変更

1.1版から 1.2版への主な変更箇所〕

・ 状態遷移図において電話機使用中の着信イベント受信時の処理ルートに間違いが あったための修正(要求仕様書と不一致であった)

### 1. まえがき

本設計仕様書は Intelliphone TM の制御部のソフトウェアをオブジェクト指向で 記述する事を前提として書かれています。

 $\sim 10^{-11}$ 

また、実際にソフトウェアを製造する際には、要求仕様書と合わせてご利用になら れることをお勧めします。

基本的に状態遷移図があればソフトウェアはインプリメント可能と考えらるので、

 $\sim 10^7$ 

詳細な設計条件はインプリメンタデザインとします。

 $\mathcal{L} = \{ \mathcal{L} \}$  ,  $\mathcal{L} = \{ \mathcal{L} \}$  ,  $\mathcal{L} = \{ \mathcal{L} \}$ 

 $\sim$ 

#### 2. 状態遷 移  $\boxtimes$

 $\mathcal{L}^{\text{max}}_{\text{max}}$  ,  $\mathcal{L}^{\text{max}}_{\text{max}}$ 

 $\mathcal{L}^{\text{max}}_{\text{max}}$  ,  $\mathcal{L}^{\text{max}}_{\text{max}}$ 

 $\sim$   $\sim$ 

 $\label{eq:2.1} \frac{1}{\sqrt{2}}\left(\frac{1}{\sqrt{2}}\right)^{2} \left(\frac{1}{\sqrt{2}}\right)^{2} \left(\frac{1}{\sqrt{2}}\right)^{2} \left(\frac{1}{\sqrt{2}}\right)^{2} \left(\frac{1}{\sqrt{2}}\right)^{2} \left(\frac{1}{\sqrt{2}}\right)^{2} \left(\frac{1}{\sqrt{2}}\right)^{2} \left(\frac{1}{\sqrt{2}}\right)^{2} \left(\frac{1}{\sqrt{2}}\right)^{2} \left(\frac{1}{\sqrt{2}}\right)^{2} \left(\frac{1}{\sqrt{2}}\right)^{2} \left(\$ 

 $\mathcal{L}^{\text{max}}_{\text{max}}$  and  $\mathcal{L}^{\text{max}}_{\text{max}}$ 

 $\mathcal{L}^{\text{max}}_{\text{max}}$  and  $\mathcal{L}^{\text{max}}_{\text{max}}$ 

 $\mathcal{A}^{\text{max}}_{\text{max}}$ 

 $\mathcal{A}^{\mathcal{A}}$  and  $\mathcal{A}^{\mathcal{A}}$ 

 $\label{eq:2.1} \frac{d\mathbf{r}}{d\mathbf{r}} = \frac{1}{2} \left( \frac{\partial \mathbf{r}}{\partial \mathbf{r}} + \frac{\partial \mathbf{r}}{\partial \mathbf{r}} \right) \mathbf{r} \cdot \mathbf{r} \cdot \mathbf{r}$ 

 $\mathcal{L}_{\mathrm{eff}}$ 

 $\sim 10^{-11}$ 

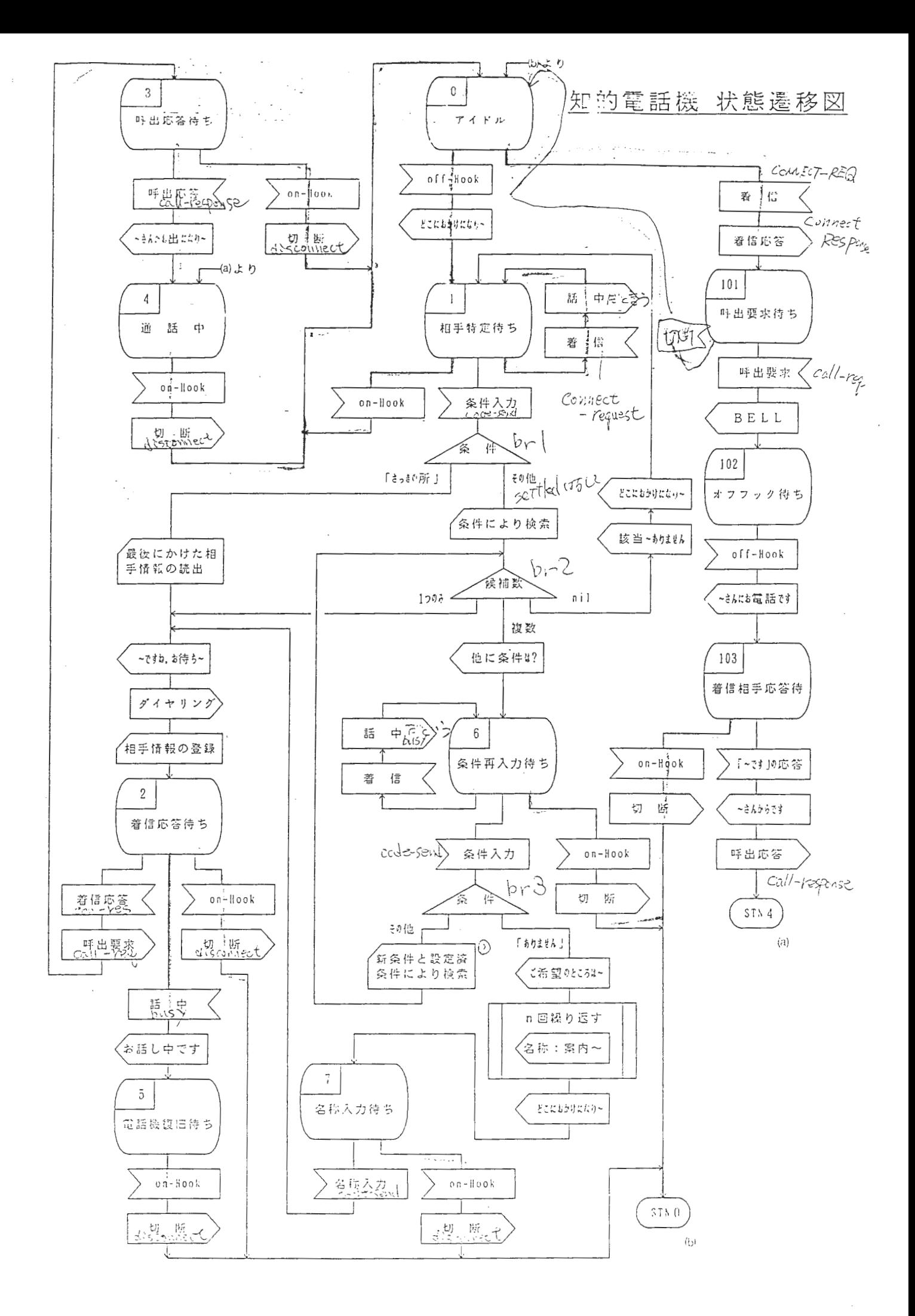

### 表記法の説明

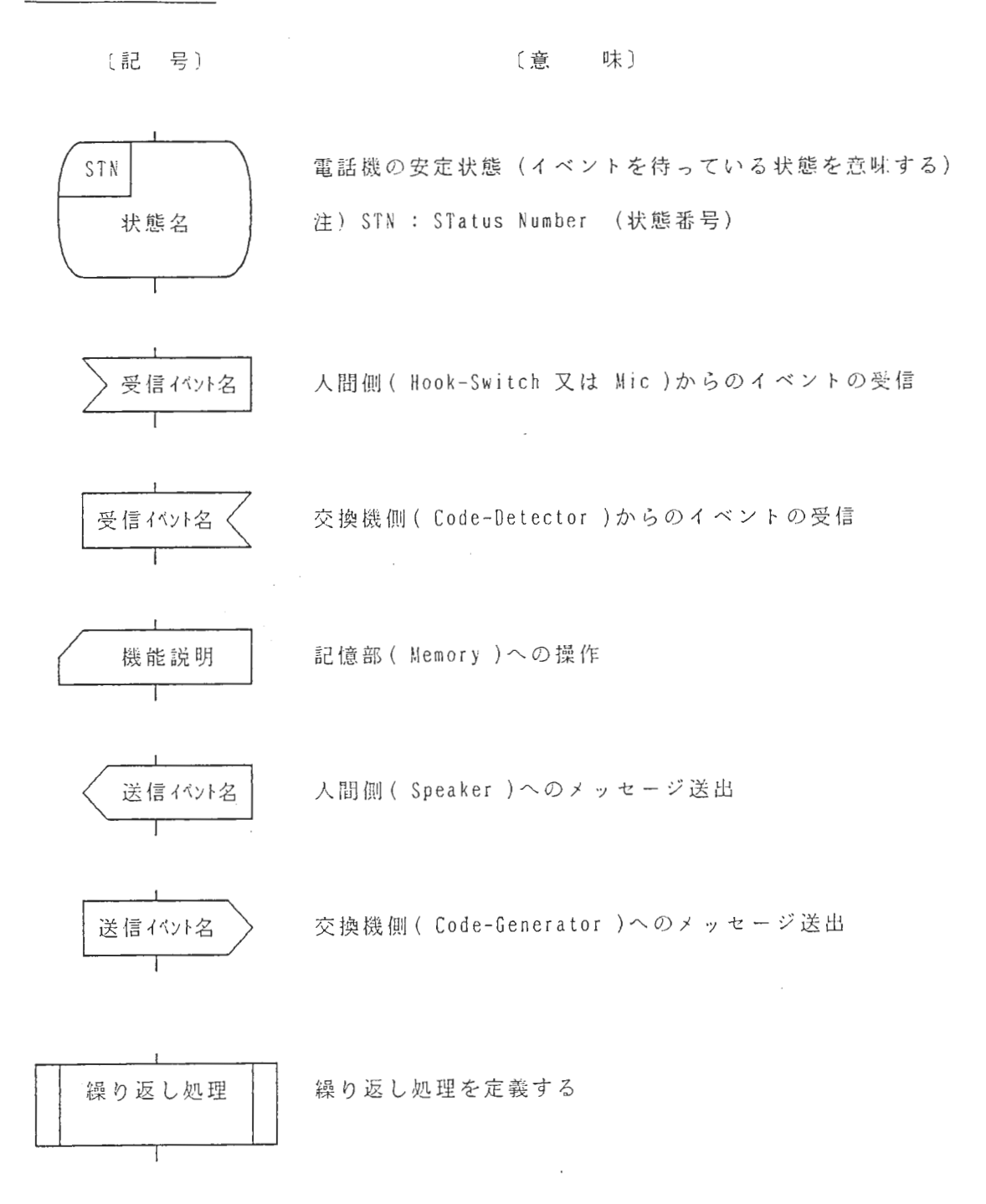

## 3. データ定義

 $\mathcal{L}(\mathcal{L})$  ,  $\mathcal{L}(\mathcal{L})$  ,  $\mathcal{L}(\mathcal{L})$ 

 $\mathcal{L}^{\text{max}}_{\text{max}}$  ,  $\mathcal{L}^{\text{max}}_{\text{max}}$ 

 $\mathcal{L}(\mathcal{A})$  .

 $\mathcal{L}^{\text{max}}_{\text{max}}$  and  $\mathcal{L}^{\text{max}}_{\text{max}}$ 

 $\sim 10^{11}$  m  $^{-1}$ 

 $\sim$ 

≪ 共迎データ ≫

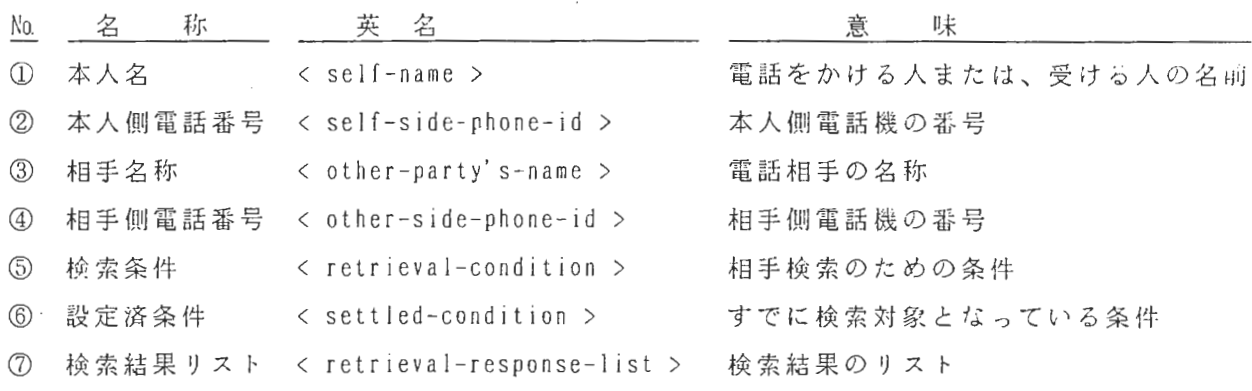

 $\label{eq:2} \begin{split} \mathcal{L}^{(1)}(Z) & = \mathcal{L}^{(1)}(Z) \left( \frac{\partial \mathcal{L}^{(1)}}{\partial \mathcal{L}^{(2)}} \right) \,, \end{split}$ 

 $\frac{1}{2} \frac{1}{2} \frac{d^2}{dx^2}$ 

 $\sim$ 

isa di S

≪ 個別デ ≫

〔起動タスク分析〕

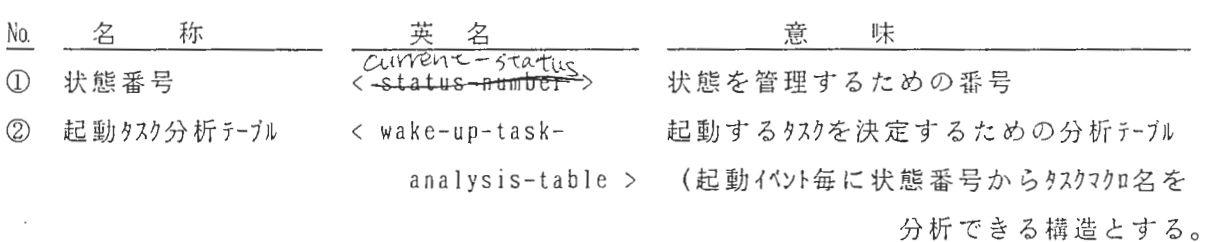

(タスク実行制御〕

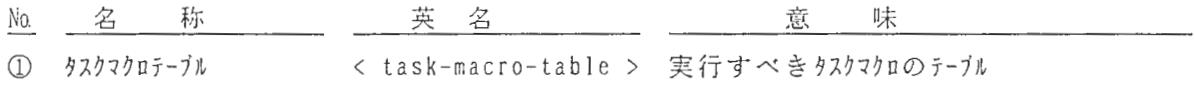

「タスクマクロの定義」

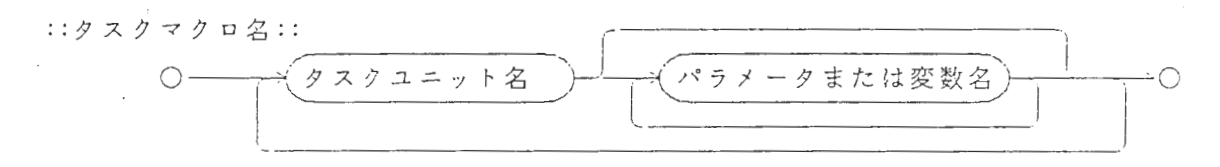

 $\sim 10^7$ 

 $\mathcal{L}(\mathcal{L})$  and  $\mathcal{L}(\mathcal{L})$ 

タスクマクロの終わりには遷移後の状態番号をいれておく事とする。 例〕 ((SP-TASK-1 "どこにおかけになりますか?")  $(T A S K - E ND$  次状態番号))

# 4. 機能オブジェクト構成図 及び 関係図

 $\sim$  4.

 $\sim$ 

 $\mathcal{A}^{\text{max}}_{\text{max}}$ 

 $\mathcal{F}^{\mathcal{F}}$  .

 $\sim$   $\sim$ 

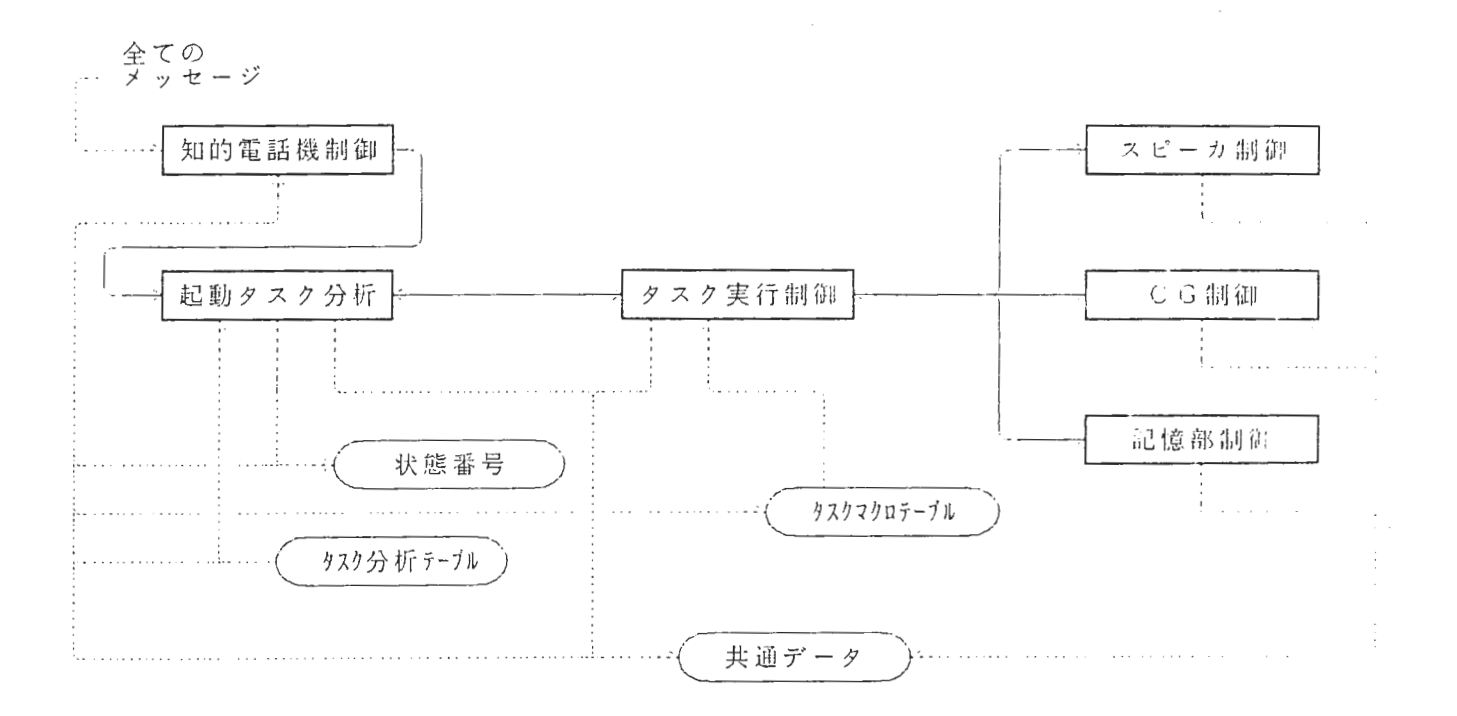

 $\label{eq:2.1} \frac{1}{\sqrt{2}}\int_{\mathbb{R}^3}\frac{1}{\sqrt{2}}\left(\frac{1}{\sqrt{2}}\right)^2\frac{1}{\sqrt{2}}\left(\frac{1}{\sqrt{2}}\right)^2\frac{1}{\sqrt{2}}\left(\frac{1}{\sqrt{2}}\right)^2\frac{1}{\sqrt{2}}\left(\frac{1}{\sqrt{2}}\right)^2\frac{1}{\sqrt{2}}\left(\frac{1}{\sqrt{2}}\right)^2\frac{1}{\sqrt{2}}\left(\frac{1}{\sqrt{2}}\right)^2\frac{1}{\sqrt{2}}\left(\frac{1}{\sqrt{2}}\right)^2\frac{1}{\sqrt{$ 

مار<br>الوالي في المستمر

機能オブジェクト構成図

 $\ddot{\phantom{1}}$ 

 $\hat{\mathcal{A}}$ 

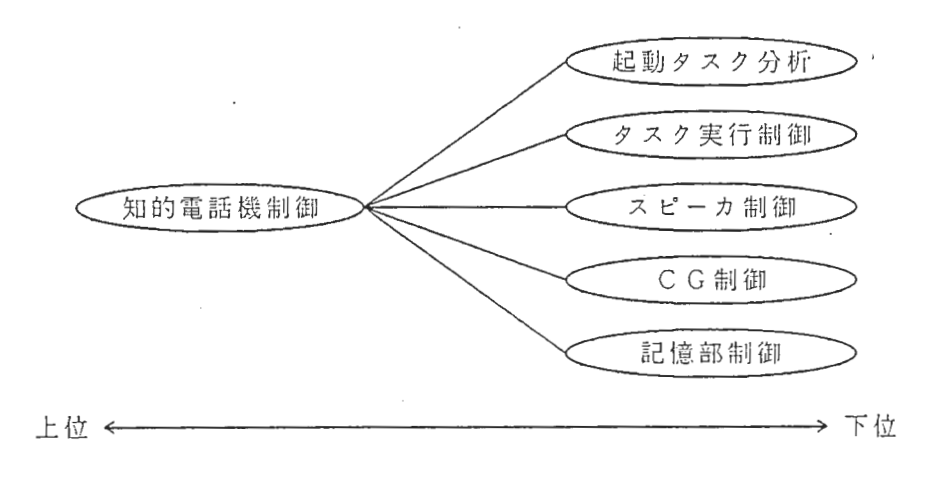

機能オブジェクト関係図

# 5. オプジニクト槻能定義

 $\mathcal{L}_{\text{max}}$  and  $\mathcal{L}_{\text{max}}$  .

 $\label{eq:2.1} \frac{1}{\sqrt{2}}\int_{\mathbb{R}^3}\frac{1}{\sqrt{2}}\left(\frac{1}{\sqrt{2}}\right)^2\frac{1}{\sqrt{2}}\left(\frac{1}{\sqrt{2}}\right)^2\frac{1}{\sqrt{2}}\left(\frac{1}{\sqrt{2}}\right)^2\frac{1}{\sqrt{2}}\left(\frac{1}{\sqrt{2}}\right)^2.$ 

 $\label{eq:2.1} \frac{1}{2} \sum_{i=1}^n \frac{1}{2} \sum_{j=1}^n \frac{1}{2} \sum_{j=1}^n \frac{1}{2} \sum_{j=1}^n \frac{1}{2} \sum_{j=1}^n \frac{1}{2} \sum_{j=1}^n \frac{1}{2} \sum_{j=1}^n \frac{1}{2} \sum_{j=1}^n \frac{1}{2} \sum_{j=1}^n \frac{1}{2} \sum_{j=1}^n \frac{1}{2} \sum_{j=1}^n \frac{1}{2} \sum_{j=1}^n \frac{1}{2} \sum_{j=1}^n \frac{$ 

 $\mathcal{L}^{\text{max}}_{\text{max}}$  ,  $\mathcal{L}^{\text{max}}_{\text{max}}$ 

 $\label{eq:2.1} \frac{1}{\sqrt{2}}\int_{\mathbb{R}^3}\frac{1}{\sqrt{2}}\left(\frac{1}{\sqrt{2}}\right)^2\frac{1}{\sqrt{2}}\left(\frac{1}{\sqrt{2}}\right)^2\frac{1}{\sqrt{2}}\left(\frac{1}{\sqrt{2}}\right)^2.$ 

〔知的電話機制御 < intelliphone-control > 〕

① メソッ ド定

 $\langle \rangle$ 

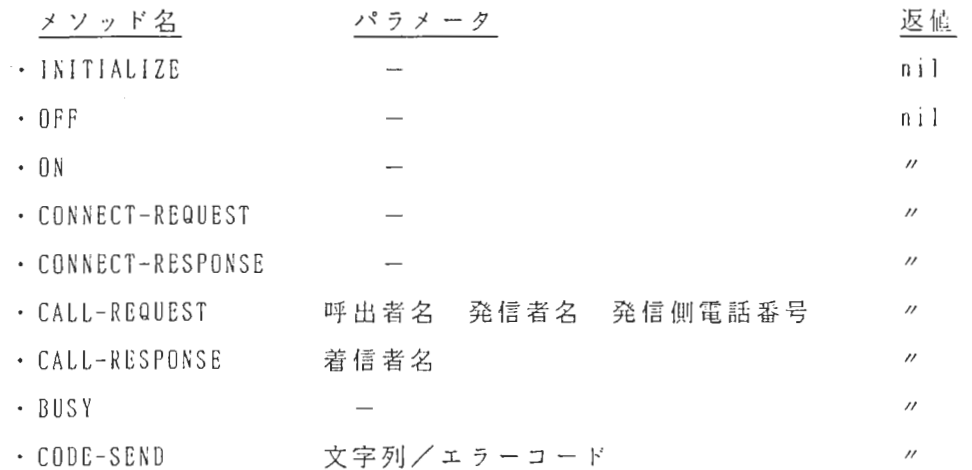

 $\mathcal{L}^{\text{max}}$ 

② 機 能

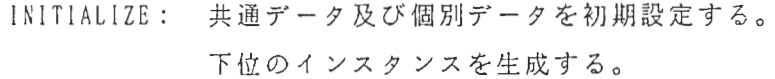

 $0$ FF  $\sim$ 

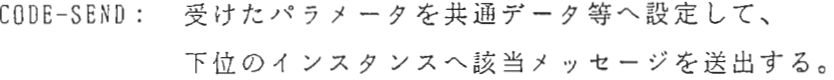

〔起動タスク分析 く wake-up-task-analysis > 〕

① メソッド定義

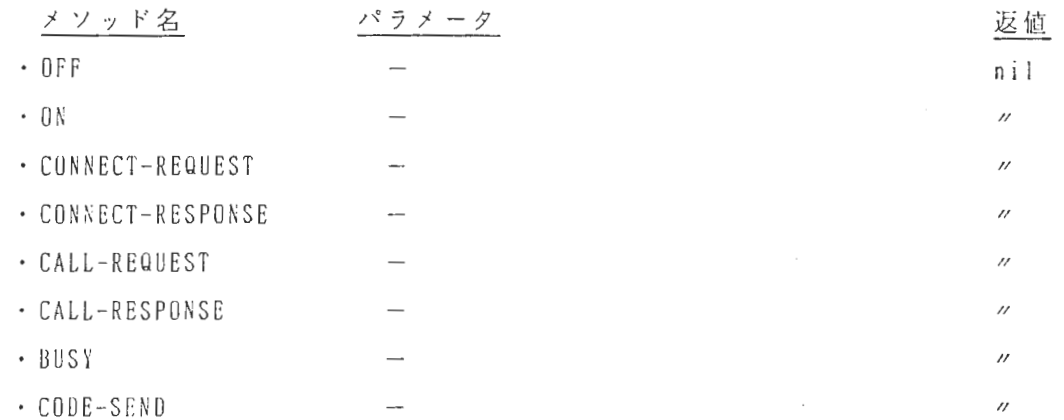

② 機能(共通)

- 各メソッドにより起動され、"タスク分析テーブル"と"状態番号"により起動すべき タスクを決定し、タスク実行制御を起動する。

- メッセージのパラメータは"共通データ"に格納して、各タスクユニットで使用可能な 状態にしておく。

タスクの実行が終了 した ら、状態番号を更新する。

〔タスク実行制御 く task-execution-control > 〕

 $\mathcal{L}^{\text{max}}_{\text{max}}$ 

① メソッド定義

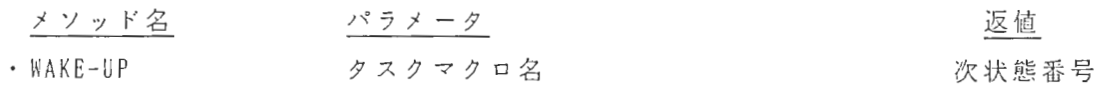

② 機 能

- タスクマクロ名より"タスクマクロテーブル"を参照し、各タスクユニットを順次起動 する。

- タスクマクロに変数名が記述されている場合、共通データの実際の値に変換して、各タ スクユニットを起動する。

- 各タスクユニットの処理が終了したら、返値として次状態番号を返す。

〔スピーカ制御 < speaker-control > 〕

① メソッド定義

 $\circled{2}$ 

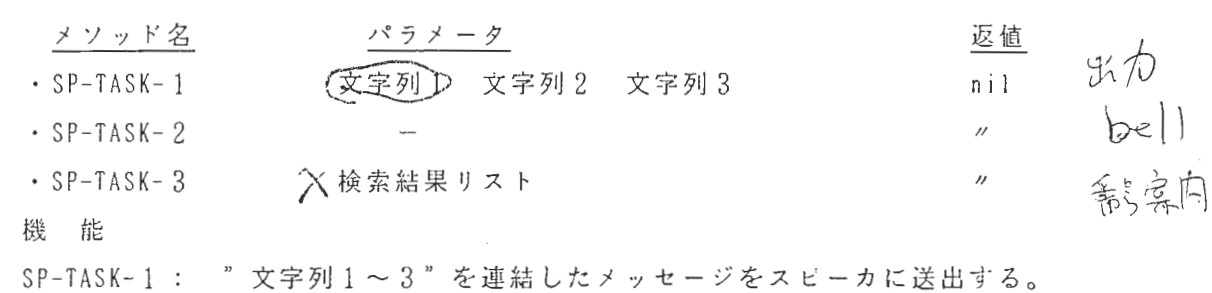

- SP-TASK-2 BELLメッセージをスピーカに送出する。
- SP-TASK-3 : 以下の i )~iii )の処理を要素が無くなるまで繰り返す。
	- i) "検索結果リスト"から要素を取り出す。
	- ii) 該要素から「名称」と「案内用メッセージ」を取り出し、

「名称十案内用メ ッセ ジ」としてメッセ ジを編集する。

iii) ii) で編集したメッセージをスピーカに送出する。

[CG制御 < code-generator-control > ]

① メソッド定義

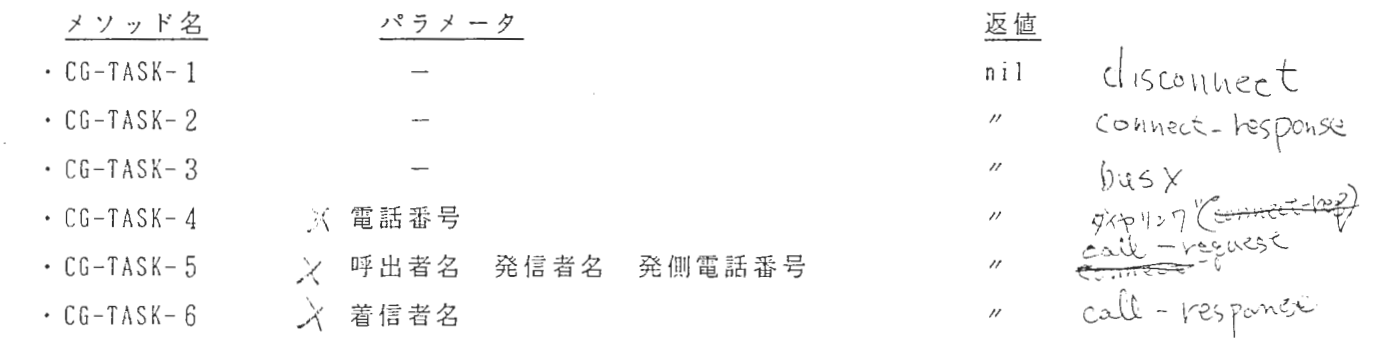

② 機 能

CG-TASK-1 : 切断メッセージをCGに送出する。 CG-TASK-2 : 着信応答メッセージをCGに送出する。 CG-TASK-3: 話中メッセージをCGに送出する。 CG-TASK-4 "電話番号"にダイヤルする CG-TASK-5 パラメ タにより呼出要求メッセ ジを C Gに送出する CG-TASK-6 "着信者名"により呼出応答メッセ ジを C Gに送出する。 〔記憶部制釦< memory-control >〕

① メソッド定義

 $\mathcal{L}$ 

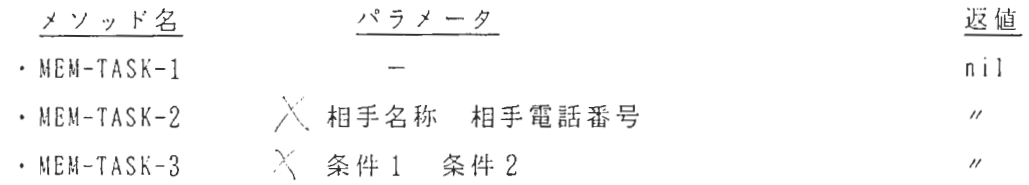

② 機 能

 $\alpha$  .

 $\mathcal{L}_{\mathcal{A}}$ 

#### MEM-TASK-1: 最後にかけた相手の情報を取り出し、共通データに設定する。

 $\sim$   $\sim$ 

- MEM-TASK-2: "相手名称"と"相手電話番号"を記憶部に登録
- MEM-TASK-3: "条件 1 "と"条件 2 "の A N D 条件 と して記憶 部 を検索 し 、 結果 と し て得られる検索結果りストを共通データに設定する。また、検索時の条 件は共通データの設定済条件に設定しておく。

 $\mathcal{L}_{\mathcal{A}}$ 

 $\sim$ 

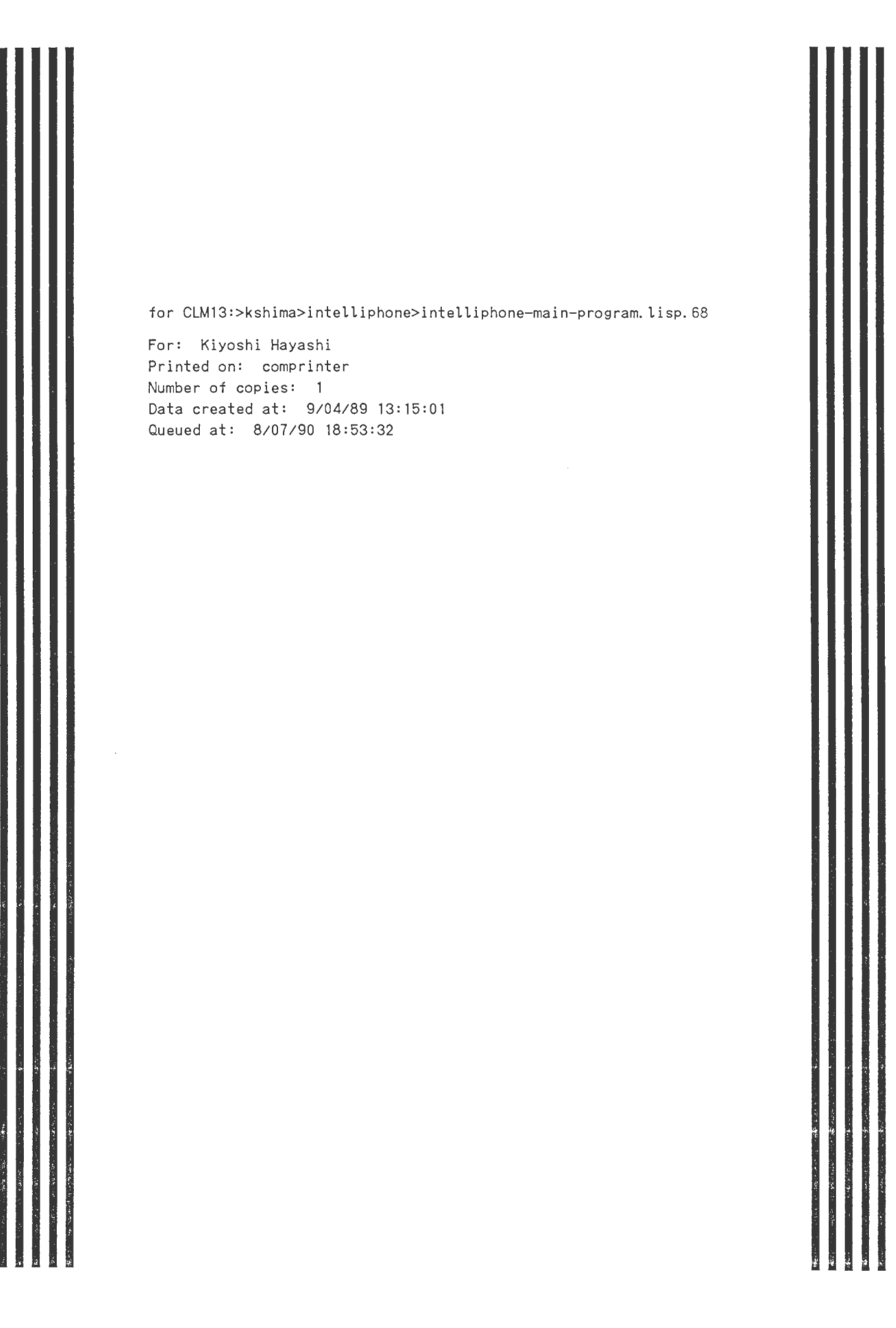

;;; -\*-Mode: LISP; Syntax: Common-lisp; Base: 10 -\*- ;; Intelliphone の 立ちあげかた (デモの方法) ;;<br>;; すべてのfile は "CLM06:>INTELLIPHONE>" のdirectory にあります。 ;; もし、変更したひとは、 そのfile を compile してから、 ;; "clm06:>intelliphone>" の directory にcopy してください。 ;; main-programe からよんでいる各file の構成 ; ; For header print  $\frac{1}{10}$ ; (load "clm06:>intelliphone>intelliphone-header-print") ;; made by Kshima. ; ; For speaker unit ;; (load "clm06:>intelliphone>symbolics-to-ntt-voice") ;; made by kshima. ;; For mic unit ;; (load "clm06:>intelliphone>dp3000v7") ;; Made by uchida. ; ; For hook unit ;; (load "clm06:>intelliphone>hook-switch-unit") ;; made by kshima. ;; For memory unit  $\frac{1}{2}$ ; (load "clm06: >intelliphone >memory-unit") ;; made by Nakajima. ; ; For control unit ;; (load "clm06:>intelliphone>ip-control") ;; made by Sato, Hayashi. ; ; For code-generator and code-detector unit ;; (load "clm06:>intelliphone>cdcg") ;; made by Shibamoto, Yokota. ;; まず、"clm06:>intelliphone>intelliphone-main-program" を load します。 ;;つまり、 (LOAD"CLM06: > INTELLIPHONE> INTELLIPHONE-MAIN-PROGRAM") ;; 補足, もし Mic or Speaker を使用しないときは ; ; (load "clm06:)intelliphone)test-intelliphone") 実行します。 ;; 次に, (INTELLIPHONE-MAIN) を実行します。 ;; 暫くすると、各ユニットの window が現われます。 ;; その後は皆様ご承知の Intelliphoneですので 御自由にお使い下さい。 ;; もし、おかしくなった時は, ;; おかしくなったユニットの window を reset してみる。 ;; または、 control unit を initialize する。 ;; つまり、main window(lisp listener) をselect して, (initialize \*control-unit-var\*) を実行する。 ;;其れでもだめなら、 初期のlisp listener 戻って (select-button L 2回) ;; 次に, (intelliphone-main) を実行します。 ;; 終了は, hook-switch window で end-button をおす。 ;;共通データとしては、以下のものがあります ;; 各フレーバ (インスタンス) の変数の宣言 ;;共通データ ;;各フレーパ(インスタンス)の変数の宜言 (defvar \*speaker-unit-var\*) (defvar \*mic-unit-var\*) (defvar \*hook-switch-unit-var\*) (defvar \*memory-unit-var\*) (defvar \*control-unit-var\*) (defvar \*Cd-cg-unit-var\*) ;;各画面(インスタンス)の変数の宣言 (defvar \*intelliphone-main-unit-window-var\*) (defvar \*speaker-unit-window-var\*) (defvar \*mic-unit-window-var\*) (defvar \*hook-switch-unit-window-var\*) (defvar \*memory-unit-window-var\*) (defvar \*control-unit-window-var\*) (defvar \*cd-cg-unit-window-var\*) ;; もし, 最初に宣伝をいれたいなら。。。 この switch を T にする。 ; ; header print switch for demo. (defvar header-print-switch nil) ;; それぞれのwindow は以下のように定義されています。 ;; speaker unit flavor ;; (defflavor speaker-unit () ()) ;; see "clm06:>intelliphone>symbolics-to-ntt-voice" made by kshima.

CLM13:>kshima>intelliphone>intelliphone-main-program.lisp.68 9/04/89 Page 2

,, mic-unit flavor ; ; (defflavor mic-unit (voice-switch) ()) ; ; see "clm06:>intelliphone>dp3000v7" made by Uchida. ,, hook-switch-unit flavor ; ; (defflavor hook-switch-unit ((hook-switch-status'on)) () ; ; see "clm06:)intelliphone>hook-switch-unit" made by kshima. ,, memory unit flavor ; ; (defflavor memory-unit (ROM-Name Card-Name Your-NO Your-Name Data-Base Last-Call)()) ; ; see "clm06:)intelliphone>memory-unit.lisp" made by Nakajima. ;; control unit flavor  $;$ ; (defflavor intelliphone-control ()()) ; ; see "clm06:)intelliphone>ip-control. lisp" made by Takashi sato. ; ; code detector / code generator unit flavor ; ; (defflavor INTELLIPHONE-CDCG-PART (control-part (present-status :S00) port (hook-switch :on  $\lambda$ responding-person)  $;;$  $;;$ (BASIC-PROTOCOL-HANDLER SERIAL-PORT-INTERFACE CG-CONNECT-REQUEST CG-CALL-REQUEST CG-CONNECT-RESPONSE CG-CALL-RESPONSE CG-BUSY CG-DISCONNECT CD-RNC  $\vdots$ CD-RSC CD-RDR CD-RFC CD-RNN CD-RSN CD-RFN CD-RNF CD-RNI CD-RSF CD-RSI)  $\ddots$ , , (: initable-instance-variables) ; ; ; (:readable-instance-variables) ; For test, declaring "writable" ; ; (:writable-instance-variables) ; ; ; (:required-methods serial-port-output)) ; ; see "clm06:)intelliphone)cdcg. lisp" made by Shibamoto.

```
;; window flavor declareration 
; ; intelliphone main window 
(defflavor intelliphone-main-unit-window ()
           (dw:dynamic-window tv:lisp-listener) 
  (:default-init-pl ist 
  : expose-pt
   : edges-from'(64. 608. 1131. 791.) 
   ; ; : more-p nil 
   :: : name "Intelliphone window"
   ; ; : save-bits t 
   ; ; : border-margin-width 2 
        ; ; : process'(intelliphone-header-window) 
   \binom{1}{2}(defmethod (:initialize intelliphone-main-unit-window) ()
  (if (boundp'*intel 1 iphone-main-unit-window-var*) 
      (send *intelliphone-main-unit-window-var* :kill)) 
  (setf *intelliphone-main-unit-window-var* 
        (tv:make-window'intelliphone-main-unit-window :expose-pt))) 
(defflavor speaker-unit-window() 
           ( ; ; tv:process-m1x1n 
            tv:window) 
  (:default-init-pl ist 
   : expose-pt
   : edges-from'(64. 43. 437. 266.) 
   : more-p nil 
   ; ; : name "Intelliphone window" 
   : save-bits t 
   : border-margin-width 2 
; ; : process'(intelliphone-header-window) 
   )) 
(defmethod (:initialize speaker-unit-window) () 
  (if (boundp'*speaker-unit-window-var*) 
      (send *speaker-unit-window-var* :kill)) 
  (setf *speaker-unit-window-var* (tv:make-window'speaker-unit-window :expose-pt))) 
(defflavor mic-unit-window () 
           (tv:process-mixin tv:window) 
  (:default-ini t-pl ist 
   : expose-pt
   : edges-from'(64. 267. 437. 506.) 
   : more-p nil 
   ; ; : name "Intelliphone window" 
   : save-bits t 
   : border-margin-width 2 
   : process'(recog-from-dp-3000-loop) 
   )) 
(defmethod (:initialize mic-unit-window) () 
  (if (boundp'*mic-unit-window-var*) 
      (send *mic-unit-window-var* :kill)) 
  (setf *mic-unit-window-var (tv:make-window'mic-unit-window :expose-pt))) 
(de fun recog-from-dp-3000-1 oop (window) 
  (let ((*terminal-io* window)
         (recog-result)) 
    (loop (send *terminal-io拿: set-reverse-video-pt) 
           (setq recog-result (recog-from-dp-3000)) 
           (send *terminal-io* :set-reverse-video-p nil) 
           (print recog-result window) 
           (code-send *control-unit-var * recog-result)))
(defflavor hook-switch-unit-window ()
           (tv:process-mixin tv:window) 
  (:default-init-plist 
   : expose-pt
   : edges-from'(64. 507. 437. 607.) 
   : more-p nil 
   ; ; : name "Intelliphone window" 
   : save-bits t 
   : border-margin-width 2
```

```
:process'(hook-on-off-catch-loop) 
   )) 
(defmethod (:initialize hook-switch-unit-window) () 
  (if (boundp'*hook-switch-unit-window-var*) 
      (send *hook-switch-unit-window-var* :kill)) 
  (setf hook-switch-unit-window-var*
        (tv: make-window'hook-switch-unit-window : expose-p t))) 
(defun hook-on-off-catch-loop (window) 
  (1 oop (s 1 eep 2.) 
        (let ((*terminal-io* window)) 
          (if (char= (read-char) '#\end)
              (return (progn (all-ki 11-window-for-intell iphone) 
                              (close-ntt-voice) 
                               (close-dp-3000) 
                              (send *cd-cg-unit-var* : ki 11) 
                              (get-card *memory-unit-var* "clm14:>intelliphone)my-phone.jap") 
                               'end-of-intelliphone)) 
              (progn (set-hook-switch *hook-switch-unit-var*) ; ; on --> off or off --> on 
                      (print (list'on-off-hook 
                                    (status? *hook-switch-unit-var*))) 
                      (cond ((eq (status? *hook-switch-unit-var*)'on) 
                              (on-hook *control-unit-var*)) 
                            ((eq (status? *hook-switch-unit-var*)'off) 
                             ;; refresh the window
                             (send *intell) intelliphone-main-unit-window-var* : clear-window)
                              ; ; (send *intelliphone-main-unit-window-var* :home-cursor) 
                              (send *speaker-unit-window-var* :clear-window) 
                             ; ; (send *speaker-unit-window-var* :home-cursor) 
                             (send *mic-unit-window-var* :clear-window) 
                             ; ; (send *mic-unit-window-var* :home-cursor) 
                              (send *hook-switch-unit-window-var* :clear-window) 
                              ; ; (send *hook-switch-unit-window-var* :home-cursor) 
                              (send *memory-unit-window-var* :clear-window) 
                              ; ; (send *memory-unit-window-var* :home-cursor) 
                             (send *control-unit-window-var* :clear-window) 
                             ; ; (send *control-unit-window-var* :home-cursor) 
                              (send *Cd-cg-unit-window-var* :clear-window) 
                             ; ; (send *cd-cg-unit-window-var* :home-cursor) 
                              ; ; to control off-hook send 
                              (off-hook *control-unit-var*) 
                            (t nil))))))) 
(defflavor memory-unit-window() 
           (;;tv:process-mixin 
            tv:window) 
  (: default-i nit-pl i st 
   : expose-pt
   : edges-from'(438. 43. 834. 184.) 
   : more-p nil 
   ; ; : name "Intelliphone window" 
   : save-bits t 
   : border-margin-width 2 
; ; : process'(intelliphone-header-window) 
   )) 
(defmethod (:initialize memory-unit-window) () 
  (if (boundp'*memory-unit-window-var*) 
      (send *memory-unit-window-var* :kill)) 
  (setf *memory-unit-window-var* (tv:make-window'memory-unit-window :expose-pt))) 
(defflavor intelliphone-control-window () 
           (;;tv:process-mixin 
            tv:window) 
  (:default-init-plist 
   : expose-pt
   : edges-from'(438. 185. 834. 607.) 
   : more-p nil 
   ; ; : name "Intelliphone window" 
   : save-bits t 
   : border-margin-width 2 
; ; : process'(intelliphone-header-window) 
   )) 
(defmethod (:initialize intelliphone-control-window) ()
```

```
(if (boundp'*control-unit-window-var*) 
      (send *control-unit-window-var* :kill) 
  (setf *control-unit-window-var* 
        (tv:make-window'intelliphone-control-window :expose-pt))) 
(defflavor cd-cg-unit-window () 
           (tv:process-mixin tv:window) 
  (:default-init-pl ist 
  : expose-pt
   : edges-from'(835. 43. 1131. 607.) 
   : more-p nil 
   ; ; : name "Intelliphone window" 
   : save-bits t 
   : border-margin-width 2 
   : process'(cd-cg-polling-loop) 
   )) 
(defmethod (:initialize cd-cg-unit-window) () 
  (if (boundp'*cd-cg-un it-window-var*) 
      (send *cd-cg-unit-window-var* :kill)) 
  (setf *cd-cg-unit-window-var* (tv:make-window'cd-cg-unit-window :expose-pt))) 
(defun cd-cg-polling-loop (window) 
  (let ((*terminal-io* window) 
        polling-result) 
    (loop (sleep 2.) 
           (send *terminal-io* :set-reverse-video-pt) 
           (setq polling-result (polling *Cd-cg-unit-var*)) 
           (if polling-result 
               (progn (send *terminal-io* :set-reverse-video-p nil) 
                       (terpri) 
                      (print polling-result)<br>(print polling-result)<br>))
          )))))
```
```
;; main program 
(defun intell iphone-main () 
 ; ; serial port open 
  ; ; NTT voice port open (port no. 1) 
  (if (boundp'*ntt-voice-port*) 
      (close *ntt-voice-port*)) 
  (open-ntt-voice) 
  ; ; NEC voice recognition port open (port no. 2) 
  (if (boundp'*dp-3000-port*) 
      (c) *(d) - 3000 - port*)(open-dp-3000) 
  (unwind-protect 
      (progn 
        ;; 初期画面の設定
        (all-kill-window-for-intelliphone) ;; kill all window 
        ;;デパック用のシステム構成初期画面のオプジェクトを生成する
        ; ; main window create 
        ; ; (if (boundp'*intelliphone-main-unit-window-var*) 
              (send *intelliphone-main-unit-window-var* :kill))
        (setf *intelliphone-main-unit-window-var* 
              (tv:make-window'intelliphone-main-unit-window :expose-pt)) 
           speaker window init
        ; ; (if (boundp'* speaker-unit-window-var*) 
              (send *speaker-unit-window-var* :kill))
        (setf *speaker-unit-window-var* (tv:make-window'speaker-unit-window :expose-pt)) 
        (send *speaker-unit-window-var* :set-reverse-video-pt) 
        ; ; mic window init 
        ; ; (if (boundp'*mic-unit-window-var*) 
              (send *mic-unit-window-var* :kill))
        (setf *mic-unit-window-var* (tv:make-window'mic-unit-window :expose-pt)) 
        (send *mic-unit-window-var* :set-reverse-video-pt) 
        ; ; hook window init 
        ; ; (if (boundp'*hook-switch-unit-window-var*) 
              (send *hook-switch-unit-window-var* :kill))
        (setf *hook-switch-unit-window-var* 
             (tv:make-window'hook-switch-unit-window :expose-pt)) 
        ; ; memory window init 
        ; ; (if (boundp'*memory-unit-window-var*) 
              ; ; (send *memory-unit-window-var* : k i 11)) 
        (setf *memory-unit-window-var* (tv:make-window 'memory-unit-window :expose-pt)) 
        (send *memory-unit-window-var* :set-reverse-video-pt) 
        ; ; control window init 
        ; ; (if (boundp'*control-unit-window-var*) 
              ; ; (send *control-unit-window-var* :kill)) 
        (setf *control-unit-window-var* 
              (tv:make-window'intelliphone-control-window :expose-p t)) 
        ;; システム構成オプジェクトを生成する
        ; ; speaker init 
        ; ; (if (boundp'*speaker-unit-var*) 
               (send *speaker-unit-var :kill))
        (setf *speaker-unit-var* (make-instance'speaker-unit)) 
        ; ; mic init 
        ; (if (boundp '*mic-unit-var*)
                (send *mic-unit-var* :kill))
        (setf *mic-unit-var* (make-instance'mic-unit)) 
        ;; hook init
        ; ; (if (boundp'*hook-switch-unit-var*) 
                (send *hook-switch-unit-var* :kill))
        (setf *hook-switch-unit-var* (make-instance'hook-switch-unit)) 
        ; ; memory init 
        ; ; (if (boundp'*memory-unit-var*) 
          ; ; (send *memory-unit-var* :kill)) 
        (setf *memory-unit-var* (make-instance 'memory-unit))
        ; ; control init 
        ; ; (if (boundp'*control-unit-var*) 
            (send '*control-unit-var* :kill))
        (setf *control-unit-var* (make-instance'intelliphone-control)) 
        ; ; cd cg in it 
        ; ; (if (boundp'*cd-cg-unit-var*) 
        ; ; (send *cd-cg-unit-var* :kill)) 
        ; ; (setf *Cd-cg-unit-var* (make-instance'cd-cg-unit)) 
        (if (and (boundp'*cd-cg-un it-var*) 
                 (intelliphone-cdcg-part-port *Cd-cg-unit-var*) 
            (send *cd-cg-unit-var* :kill))
```
))

```
(setf *Cd-cg-unit-var* 
      (make-instance'intelliphone-cdcg-part 
                    : control-part *control-unit-var*)) ;; made by shibamo.
(send *Cd-cg-unit-var* :create) 
; ; cd cg window init 
; ; (if (boundp'*Cd-cg-unit-window-var*) 
;; (send *cd-cg-unit-window-var* :kill))
(setf *cd-cg-unit-window-var* (tv:make-window'cd-cg-unit-window :expose-pt)) 
(send *cd-cg-unit-window-var* :set-reverse-video-pt) 
; ; this window create is postpond because of polling. 
; ; if you make window first, polling start, polling require serial port. 
; ; Its port is made by :create method of cdcg-part. 
;; intelliphone の説明(画面, 合成音)
;; see "clm06:>intelliphone>intelliphone-header-print"
(and header-print-switch 
     (intelliphone-attention))
; ; all window expose. 
(all-expose-window-for-intelliphone) 
;; rom (IC card) loading...
(code-send *speaker-unit-var* "ただいま、 ICカードを読み込んでいます。暫くおまちください。")
(set-rom *memory-unit-var* "clm14:>intelliphone>phone.jap")
(set-card *memory-unit-var* "clm14:>intelliphone>my-phone.jap")
;; initalize controler
(initialize *control-unit-var*) 
(code-send *speaker-unit-var* "準備 完了いたしました。どうぞ お使いください。")
(send *hook-switch-unit-window-var* :select) 
)
```
## CLM 13:> kshima>intelliphone>intelliphone-main-program.lisp.6 8

;; すべてのwindowを表示する (defun all-expose-window-for-intelliphone () ; ; main window create (if (boundp'\*intel l iphone-main-unit-window-var\*) (send \*intel l iphone-main-unit-window-var\* : expose) speaker window init (if (boundp'\*speaker-unit-window-var\*) (send \*speaker-unit-window-var\* :expose) ; ; mic window init (if (boundp'\*mic-unit-window-var\*) (send \*mic-unit-window-var\* : expose)) hook window init (if (boundp'\*hook-switch-unit-window-var\*) (send \*hook-swi tch-un it-window-var\* : expose) ; ; memory window init (if (boundp'\*memory-unit-window-var\*) (send \*memory-unit-window-var\* :expose)) control window init (if (boundp'\*control-unit-window-var\*) (send \*control-unit-window-var\* :expose) ; ; cd cg window init (if (boundp'\*cd-cg-unit-window-var\*) (send \*cd-cg-unit-window-var\* :expose)  $\lambda$ ;;すべてのwindow ki11する (defun all-kill-window-for-intelliphone () ; ; cd cg window init (if (boundp'\*cd-cg-unit-window-var\*) (progn (send \*Cd-cg-unit-window-var\* :kill) (makunbound'\*cd-cg-un it-window-var\*))) ; ; memory window init (if (boundp•\*memory-unit-window-var\*) (progn (send \*memory-unit-window-var\* :kill) (makunbound '\*memory-unit-window-var\*))) ; ; speaker window init (if (boundp'\*speaker-unit-window-var\*) (progn (send \*speaker-unit-window-var\* :kill) (makunbound'\*speaker-unit-window-var\*))) ; ; m1c window init (if (boundp'\*mic-unit-window-var\*) (progn (send \*mic-unit-window-var\* :kill) (makunbound'\*mic-unit-window-var\*))) ; ; control window init (if (boundp'\*contra 1-un it-window-var\*) (progn (send \*control-unit-window-var\* :kill) (makunbound'\*control-unit-window-var\*))) ; ; main window create (if (boundp'\*intel l iphone-main-unit-window-var\*) (progn (send \*intelliphone-main-unit-window-var\* :kill) (makunbound'\*intelliphone-main-unit-window-var\*))) ; ; hook window init (if (boundp'\*hook-switch-unit-window-var\*) (progn (send \*hook-switch-unit-window-var\* :kill) (makunbound'\*hook-switch-unit-window-var\*)))  $\rightarrow$ 

```
; ; For other progmam loading 
(defun all-other-program-load-for-intelliphone () 
  ; ; see "clm06:)intelliphone>intelliphone-header-print" made by Kshima. 
  (load "clm14:)intelliphone>intelliphone-header-print") 
  ;; For speaker unit
  (load "clm14:>intelliphone>symbolics-to-ntt-voice") ;; made by kshima 
  ; ; For mic unit 
  (load "clm14:)intelliphone>dp3000v7") ;; Made by uchida 
  ; ; For hook unit 
  (load "clm14:>intelliphone>hook-switch-unit") ;; made by kshima 
  ; ; For memory unit see "clm06:)intelliphone>memory-unit. lisp" made by Nakajima. 
  (load "clm14:>intelliphone>memory-unit") 
  ;; For control unit \qquad \qquad ; ask for sato.
  (load "clm14:)intelliphone>ip-control") 
  ;; For code-generator and code-detector unit ;; ask for Shibamoto.
  (load "clm14:)intelliphone>cdcg") 
  ) 
:: see "clm06:>intelliphone>intelliphone-header-print" made by Kshima.
(or (functionp'intelliphone-attention) 
    (load "clm14:>intelliphone>intelliphone-header-print"))
; ; For speaker unit 
(or (functionp'open-ntt-voice) 
    (load "clm14:>intelliphone>symbolics-to-ntt-voice") ) ;; made by kshima
;; Formic unit 
(or (functionp 'open-dp-3000)
    (load "clm14:)intelliphone)dp3000v7")) ;; Made by uchida 
; ; For hook unit 
(or (functionp'status?) 
    (load "clm14:)intelliphone)hook-switch-unit")) ;; made by ksh1ma 
; ; For memory unit 
     see "clm02:>intelliphone>memory-unit.lisp" made by Nakajima.
(or (functionp'$select) 
    (load "clm14:)intelliphone>memory-unit")) 
;; For control unit \qquad \qquad ;; ask for sato.
(or (functionp 'wake-up-task-analysis-aux)
    (load "clm14:>intelliphone>ip-control"))
;; For code-generator and code-detector unit ;; ask for Shibamoto.
(or (functionp'delimit) 
    (load "clm14:)intelliphone)cdcg") 
; ; Utility program 
;;すぺてのwindowを表示する
; ; (all-expose-window-for-intelliphone) 
;; すべてのwindowをkillする
; ; (al 1-ki 11-window-for-intel l iphone) 
;;各windowの初期化
;; それぞれの window にたいして、 :initialize を送る。
;; たとえば、(send *mic-unit-window-var* :initialize)
;; cd cg unit \oslash close
;; (send *Cd-cg-unit-var* :kill) 
;; cd cg unit \oslash open
; ; (send *cd-cg-unit-var* :create) 
;; ntt voice no close
;; (close-ntt-voice) 
;; ntt voice no open 
; ; (open-ntt-voice) 
,, dp-3000 voice no close 
;; (close-dp-3000) 
;; dp-3000 voice no open 
; ; (open-dp-3000)
```
- ,, For other progmam loading
- ; ; (all-other-program-load-for-intelliphone)
- ,, End of file.

CLM13: > kshima > intelliphone > intelliphone-main-program-warning. lisp. 1

For: Kiyoshi Hayashi Printed on: comprinter Number of copies: 1 Data created at: 9/04/89 13:16:57 Queued at: 8/07/90 18:54:56

For Function INTELLIPHONE-MAIN While compiling \*NTT-VOICE-PORT\*: The variable \*NTT-VOICE-PORT\* is unknown and has been declared SPECIAL While compiling \*DP-3000-PORT\*: The variable \*DP-3000-PORT\* is unknown and has been declared SPECIAL The following functions were referenced but don't seem defined: OPEN-DP-3000 referenced by INTELLIPHONE-MAIN INTELLIPHONE-CDCG-PART-PORT referenced by INTELLIPHONE-MAIN INTELLIPHONE-ATTENTION referenced by INTELLIPHONE-MAIN INITIALIZE referenced by INTELLIPHONE-MAIN OPEN-NH-VOICE referenced by INTELLIPHONE-MAIN SET-ROM referenced by INTELLIPHONE-MAIN RECOG-FROM-DP-3000 referenced by RECOG-FROM-DP-3000-LOOP CODE-SEND referenced by INTELLIPHONE-MAIN, RECOG-FROM-DP-3000-LOOP CLOSE-NTT-VOICE referenced by HOOK-ON-OFF-CATCH-LOOP CLOSE-DP-3000 referenced by HOOK-ON-OFF-CATCH-LOOP GET-CARD referenced by HOOK-ON-OFF-CATCH-LOOP SET-HOOK-SWITCH referenced by HOOK-ON-OFF-CATCH-LOOP STATUS? referenced by HOOK-ON-OFF-CATCH-LOOP ON-HOOK referenced by HOOK-ON-OFF-CATCH-LOOP OFF-HOOK referenced by HOOK-ON-OFF-CATCH-LOOP POLLING referenced by CD-CG-POLLING-LOOP SET-CARD referenced by INTELLIPHONE-MAIN

SPEAKER-UNIT is not a known flavor name. MIC-UNIT is not a known flavor name. HOOK-SWITCH-UNIT is not a known flavor name. MEMORY-UNIT is not a known flavor name. INTELLIPHONE-CONTROL is not a known flavor name. INTELLIPHONE-CDCG-PART is not a known flavor name. >Breakpoint ZMACS. Press to continue or to quit.

You are being asked to enter a command or form.

These are the possible command names starting with "Copy ":<br>Copy File Copy Output History Copy Output History Copy Flod Files Copy World Copy Microcode

Command: Copy Output History (a destination) Buffer (an editor buffer) aaa

CLM13:>kshima>intelliphone>ip-control.lisp.25

For: Kiyoshi Hayashi Printed on: comprinter Number of copies: 1 Data created at: 7/06/87 14:45:35 Queued at: 8/07/90 18:57:16

;;; -\*-Mode: LISP; Syntax: Common-lisp ーネー ; ; ;<br>; ; ; flavor 名の定義 ;;;<br>(defvar \*control-unit-var\*) 自分自身の flavor (defvar \*control-unit-window-var\*) 虫とり用の window 起動 task分折 flavor (defvar \*wake-up-task-analysis\* nil) (defvar \*task-execution-control\* nil) task実行制御 flavor (defvar \*speaker-control\* nil) speaker制御 flavor (defvar \*code-generator-control\* nil) CG制御 flavor (defvar \*memory-control\* 記憶部制御 flavor ''' ;;;共通 dataの定義 ;本人名:電話をかける人、または受ける人の名前 ''' (defvar \*self-name\* nil) ;本人側電話番号:本人側電話楼の番号 (defvar \*self-side-phone-id\* nil) ;相手名称:電話(通話)相手の名称 (defvar \*other-partys-name\* nil) ;相手開電話番号:相手側電話機の番号 (defvar \*other-side-phone-id\* nil) (defvar \*retrieval-condition\* nil) ; 検索条件 : 相手検索のための条件 (defvar \*settled-condition\* nil) ; 設定済条件 : すでに検索対象となっている条件 (defvar \*retrieval-response-list\* nil) ;検索結果 list : 検索結果の list , , , 個別 data の定義<br>; ; ; 個別 data の定義 ''' (defvar \*flagment-of-in-arc\* nil) ;遷移中 flag ;状態 号:状態を管理するための番号 (defvar \*status-number\* nil) ; 起動 task 分析表 : 起動する task を決定する分析表 (defvar \*wake-up-task-analysis-table\* nil) ; task macro 表: 実行すべき task macro の表 (defvar \*task-macro-table\* nil) ,,,<br>; ; ; message 用文字列の定義<br>: : : ;;;<br>(defvar \*string-last-call\* "") ; さっきの所せはおりませんが、「"") ; ありませんだい - 「"") ; ねに電話し中で、「ないてい」 ; ~ ねに電話し中で、「ないてい」 ; ~ ねに電話し中で、「ないこれ」 ; ~ なかおしか ; ~ ないこんか ; それでは、 ~ ぶろのの ) ; ~ ぶろのの ) 。 (~ ) ; ~ ぶろのの ) 。 (~ ) , ~ ぶろのか ) 。 (~ ) , ~ ぶろのか ) 。 (~ ) 。 (~ ) 。 (~ ) "tititi "tititi" titiki "titiki" titiki "titiki" titiki "titiki" titiki "titiki" titiki "titiki" titiki "titik<br>"titiki" titiki "titiki" titiki "titiki" titiki "titiki" titiki "titiki" titiki "titiki" titiki "titiki" titik ありません (defvar \*string-no-cond\* ;何処におかけになりますか? (defvar \*string-where-dial\* ; ~aに電話します。少しお待ち下さい。 (defvar \*string-hold-on\* ;該当する所はありません ~a (defvar \*string-no-place\* ;他に条件はありますか? (defvar \*string-more-cond\* (defvar \*string-busy\* ;お話し中です (defvar \*string-he-speak\* ; ~aがお出になりました。どうぞ、お話し下さい。 (defvar \*string-say-list\* ; ご希望の条件にあう所は~a箇所あります。 ; ~aに~aからお電話です。<br><sub>1</sub> ~aに~aからお電話です。受話器をお取り下さい。 (defvar \*string-to-call\* (defvar \*string-from-call\* **; ~aに~aからお電話すで。 ~aてすね** (defvar \*string-do-talk\* ; どうぞ、お話し下さい。 ; それでは、電話をお切り致します。 (defvar \*string-on-hook\* (defvar \*string-no-person-name\* ; ~%名前(~a)はありません。 ; ~%タスクマクロ名(~a)がありません。 (defvar \*string-no-macro-name\* "  $\mathbf{e}$ , 9 . , i nte 11 i phone-contra l == 知的電話棧制聞 flavor ;;; intellipnone-control == <del>друедсарни</del> rlavor<br>;;; initialize() : 共通 data、および個別 data を初期設定する。また、下位の instance を生成する。 9.,.,.,.,.,.,.,.,.,.,.,.,.,.,.,.,.,.,.,.,.,., , initialize() : 天画 data、わふひ画所 data さか病気とする。 ふた、下版<br>, off-hook() : off-hook message を起動 task 分析 instance に送る。 on-hook() : on-hook message を起動 task 分析 instance に送る。  $\frac{1}{2}$ disconnect() : 切断 message を起動 task 分析 instance に送る。 ;;; uisconnect() : 幼剧 illessage で起動 task 分析 instance に送る。<br>;;; connect-request() : 着信 messageを 起動 task 分析 instance に送る。 connect-response() : 着信応答 message を起動 task 分析 instance に送る。  $\frac{1}{2}$ call-request(呼出者名 発信者名 発信側電話番号) : 各 parameter を共通 data に設定し、呼出要求 message を起動 task 分析 instance に送る。  $\frac{1}{2}$ \*self-name\* ............. 呼出者名 \*other-partys-name\* ..... 信者名  $\pm$   $\pm$   $\pm$ other-side-phone-id\* ... 発信{則電話番号  $: : :$ call-response(着信者名) : "着信者名"を共通 data (\*other-partys-name\*) に設定し、呼出応答  $: : :$ message を起動 task 分析 instance に送る。  $;;;$ busy() : 話中 message を起動 task 分析 instance に送る。  $;;;$ code-send(文字列) : "文字列"を共通 data (\*retrieval-condition\*) に設定し、code-send message  $;;;$ を起動 task 分析 instance に送る。  $1:1$ select-set-other-partys(名称対象者list): "対象者list"から、"名称"と同じ名前を持つ個人/団体を  $\cdots$ 取り出し、その名前と電話番号とを共通dataに設定する。 . ,.,., \*other-partys-name\* ..... 名前 \*other-side-phone-id\* ... 電話番号  $;;;$ set-other-partys(属性list): "属性list"から名称と電話番号とを取り出し、共通 data に設定する。  $;;;$ 

```
*other-partys-name* ..... 名称
;;;*other-side-phone-id* ... 電話番号
\frac{1}{2};
(defflavor intelliphone-control () ())
(defmethod (initialize intelliphone-control) ()
  (format *control-unit-window-var * "~% (initialize)")下位の機能 instance を生成する
  (setf *wake-up-task-analysis* (make-instance'wake-up-task-analysis)) 
  (setf *task-execution-control* (make-instance 'task-execution-control))<br>(setf *speaker-control* (make-instance 'speaker-control))
                                     (make-instance 'speaker-control))
  (setf *code-generator-control* (make-instance 'code-generator-control))<br>(setf *memory-control* (make-instance 'code-generator-control))
                                    (make-instance 'memory-control))
  ;;個別 data、共通 data を初期化する
  (setf *flagment-of-in-arc* t) 
  (setf *self-side-phone-id* (your-no? *memory-unit-var*)) 
  \text{ (self *status-number*)}; ; message を設定する
  (setf *string-last-call* "さっきの所")
  (setf *string-no-cond*     "ありません")<br>(setf *string-where-dial*   "何処におかけになりますか?")
  (\text{set f *string-where-diial*})(setf *string-hold-on* "~aさんに電話します。少しお待ち下さい。")
  (setf *string-no-place*     "該当する所はありません。何処におかけになりますか?")<br>(setf *string-more-cond*    "他に条件はありますか?")
  \acute{a} string-more-cond*
  (setf *string-busy* "お話しちゅうです。受話器を置いて下さい
  (setf *string-he-speak* "~aさんがお出になりました。どうぞ、お話し下さい。")
  (setf *string-say-list*     "ご希望の条件にあう所は~a箇所あります。")<br>(setf *string-to-call*     "~aさんに~aさんからお電話です。受話器をお取り下さい。")
  (setf *string-say-list* "ご希望の条件にあう所は~a箇所あります。
  (setf *string-from-call*   "~aさんに~aさんからお電話です。~aさんですね?")<br>(setf *string-do-talk*   "どうぞ、お話し下さい。")
 (setf *string-do-talk*<br>(setf *string-on-hook*
                                   "それでは、電話をお切り致します。")
  (setf *string-no-person-name* "~%名前(~a)はありません。")
  (setf *string-no-macro-name* "~%タスクマクロ名(~a)がありません。")
  ; ;<br>; ; (((状態番号 event) macro名) ... )
  '' (setf *wake-up-task-analysis-table* 
        '( 
          ;; 発信系の arc<br>((0 off-hook)
                                   tm-0-off-hook)
          ((0 \text{ connect-request}) \text{ t}m-0\text{-connect-request})<br>((1 \text{ on-hole}) \text{ t}m-1\text{-on-hole})tm-1-on-hook)((1 code-send) tm-1-code-send) 
           ((1 connect-request) tm-1-connect-request) 
           ((2 connect-response) tm-2-connect-response) 
                          tm-2-busy)((2 on-hook) tm-x-on-hook-disconnect) 
           ((3 ca 11-response) tm-3-ca 11-response) 
           ((3 on-hook) tm-x-on-hook-disconnect) 
           ((4 on-hook) tm-x-on-hook-disconnect) 
           ((5 on-hook) tm-x-on-hook-disconnect) 
          ((6 connect-request) tm-6-connect-request) 
           ((6 code-send) tm-6-code-send) 
           ((6 on-hook) tm-x-on-hook-disconnect) 
          ((7 code-send) tm-7-code-send)<br>((7 on-hook) tm-x-on-hook-disconnect)
           ((7 code-send) tm-7-code-send) 
           ;; 着信系の arc
           ((101 disconnect) 
                                   tm-101-disconnect) 
           ((101 call-request) 
tm-101-call-request) 
           ((102 off-hook) 
tm-102-off-hook) 
           ((103 on-hook) 
                                   tm-x-on-hook-disconnect) 
                                 tm-103-code-send))) 
          ((103 code-send) 
 \ddots,, ((macro
        (sp-task-1 "どこにおかけにな りますか?") ... \ddots(cond変数名
 \vdots ;
             (値1 (sp-task-2) ... (task-end 次状態番号))
 \frac{1}{2}. (bp sabk Ly ... (sabk bha 600.5am),)<br>2 (sp-task-3)... (task-end 次状態番号))))... )
 \vdots;;<br>(setf *task-macro-table* 
        '((tm→ x-on-hook-disconnect 
            ;; 切断 message を CG に送り、idle 状態に戻る。
```
 $\lambda$ 

```
(sp-task-1 *speaker-control* *string-on-hook*) 
  (cg-task-1 *code-generator-control*) 
  (task-end O)) 
(tm-0-off-hook 
  ;; "何 処におかけに~' と応えて、相手特定待ち状態に移る。
(setf *self-name* (your-name? *memory-unit-var*)) 
  (sp-task-1 *speaker-control* *string-where-dial*) 
  (task-end 1)) 
(tm-0-connect-request 
  ;; 着信応答 message を CG に送り、呼出要求待ち状態に移る。
  (cg-task-2 *code-generator-control*) 
  (task-end 101)) 
(tm-1-on-hook 
  ; ; idle状懇に戻る。
  (task-end O)) 
(tm-1-code-send 
 (cond ((string= *retrieval-condition* *string-last-call*) 
         ;;設後にかけた相手に接絞する。
          '((mem-task-1 *memory-control*) 
           (sp-task-1 *speaker-control* 
        ( +
                      (format nil *string-hold-on* *other-partys-name*)) 
           (cg-task-4 *code-generator-control* *other-side-phone-id*) 
           (task-end 2))) 
            条件指定による検索を行なう。
         '((mem-task-3 *memory-control* *retrieval-condition* *retrieval-condition* 
           (cond ((null *retrieval-response-list*) 
                  :; 該当者がいない。<br>;; 該当者がいない。
                    '((sp-task-1 *speaker-control* *string-no-place*) 
                    (task-end 1))) 
                 ((= 1 (length *retrieval-response-list*)) 
                  ;;該当者が一人だけなので、その相手に接続する
                   '((set-other-partys *control-unit-var* 
                 (t 
                                      (car *retrieval-response-list*)) 
                    (sp-task-1 *speaker-control* 
                               (format nil *string-hold-on* *other-partys-name*)) 
                    (cg-task-4 *code-generator-control* *other-side-phone-id*) 
                    (mem-task-2 *memory-control* 
                                 *other-partys-name* *other-side-phone-id*) 
                    (task-end 2))) 
                  ;;該当者が複数なので、さらに条件を閏く。
                    '((sp-task-1 *speaker-control* *string-more-cond*) 
                    (task-end 6)))))))) 
(tm-1-connect-request 
  ;; 話中 message を CG に送り、相手特定待ち状態に戻る。
  (cg-task-3 *code-generator-control*) 
  (task-end 1)) 
(tm-2-connect-response 
  ; 呼出要求 message を CG に送り、呼出応答待ち状態に移る。
  (cg-task-5 *code-generator-control* 
             *other-partys→ name* *self-name* *self-side-phone-id*) 
  (task-end 3)) 
(tm-2-busy 
  ;; "お話し中です。"と応え、電話機復旧待ち状態に移る。
  (sp-task-1 *speaker-control* *string-busy*) 
  (task-end 5)) 
(tm-3-call-response 
  ; ; "~さん がお出になり~"と応え、通話中状態に移る。
  (sp-task-1 *speaker-control* (format nil *string-he-speak* *other-partys-name*)) (task-end 4)) 
(tm-6-connect-request 
  ;; 話中 message を CG に送り、条件入力待ち状態に戻る。
  (cg-task-3 *code-generator-control*) 
  (task-end 6)) 
(tm-6-code-send
```
 $\lambda$ 

```
(cond ((string= *retrieval-condition* *string-no-cond*) 
                   ;;条件がなければ、該当者の名前を読み上げる。
                   '((sp-task-1 *speaker-control* 
                 (t 
                               (format nil *string-say-list* 
                                       (length *retrieval-response-list*))) 
                     (sp-task-3 *speaker-control* *retrieval-response-list*) 
                     (sp-task-1 *speaker-control* *string-where-dial*) 
                    (task-end 7))) 
                     条件指定による検索を行なう。
                    '((mem-task-3 *memory-control* *settled-condition* *retrieval-condition*) 
                     (cond ((null *retrieval-response-list*) 
                            ;;該当者がいない。
                            '((sp-task-1 *speaker-control* 
                                         (format nil *string-no-place* *string-where-dial*)) 
                             (task-end 1))((= 1 (length *retrieval-response-list*)) 
                            ;; 該当者が一人だけなので、その相手に接続する。
                            '((set-other-partys *control-unit-var* 
                           (t.
                                               (car *retrieval-response-list*)) 
                              (sp-task-1 *speaker-control* 
                                        (format nil *string-hold-on* *other-partys-name*)) 
                              (cg-task-4 *code-generator-control* *other-side-phone-id*) 
                              (mem-task-2 *memory-control* 
                                         *other-partys-name* *other-side-phone-id*) 
                              (task-end 2))) 
                            ;;該当者が複数なので、さらに条件を間く。
                             '((sp-task-1 *speaker-control* *string-more-cond*) (task-end 6)))))))) 
          (tm-7-code-send 
            ;;通話相手の情報を取り出し、 dial し、 lastcall 情報を登録する。着信応答待ち状態に移る。
            (select-set-other-partys *control-unit-var* 
                                    *retrieval-condition* *retrieval-response-list*) 
            (sp-task-1 *speaker-control* (format nil *string-hold-on* *other-partys-name*)) 
            (cg-task-4 *code-generator-control* *other-side-phone-id*) 
            (mem-task-2 *memory-control* *other-partys-name* *other-side-phone-id*) 
            (task-end 2)) 
         (tm-101-disconnect 
            ; ; idle状態に戻る
            (task-end 0)) 
          (tm-101-call-request 
            ;;着信応答message CGに送る。次に、 BELLを鳴らし "~さんにお電話です。"と応える
            ; ; off-hook待ち状態に移る。
            (sp-task-2 *speaker-control*) 
            (sp-task-1 *speaker-control* 
                       (format nil *string-to-call* *self-name* *other-partys-name*)) 
            (task-end 102)) 
          (tm-102-off-hook 
            ;; "~さんからです。"と応えて、着信相手応答待ち状態に移る。
            (sp-task-1 *speaker-control* 
                      (format nil *string-from-call* 
                               *self-name* *other-partys-name* *self-name*)) 
            (task-end 103)) 
          (tm-103-code-send 
          )) 
            ;; "どうぞ~"と応え、呼出応答 message を CG に送り、呼出応答待ち状態に移る。
            (sp-task-1 *speaker-control* *string-do-talk*) 
            (cg-task-6 *code-generator-control* *self-name*) 
            (task-end 4)) 
; ; ; message を取り扱う method
(defmethod (off-hook intelliphone-control) () 
  (when *flagment-of-in-arc* 
    (setf *flagment-of-in-arc* nil) 
    (format *control-unit-window-var* "~¼{off-hook}") 
    (off-hook *wake-up-task-analysis*) 
    (setf *flagment-of-in-arc* t))) 
(defmethod (on-hook intelliphone-control) () 
  (when *flagment-of-in-arc*
```

```
(setf *flagment-of-in-arc* nil) 
    (format *control-unit-window-var* "~¾{on- hook}") 
    (on-hook *wake-up-task-analysis*) 
    (setf *flagment-of-in-arc* t))) 
(defmethod (disconnect intelliphone-control) () 
  (when *flagment-of-in-arc* 
    (setf *flagment-of-in-arc* nil) 
    (format *control-unit-window-var* "~¾{disconnect}") 
    (disconnect *wake-up-task-analysis*) 
    \text{ (self *flament-of-in-arc* t)})
(defmethod (connect-request intelliphone-control) () 
  (when *flagment-of-in-arc* 
    (setf *flagment-of-in-arc* nil) 
    (format *control-unit-window-var* "~¾{connect-request}") 
    (connect-request *wake-up-task-analysis*) 
    (setf *flagment-of-in-arc* t))) 
(defmethod (connect-response intelliphone-control) () 
  (when *flagment-of-in-arc* 
    (setf *flagment-of-in-arc* nil) 
    (format *control-unit-window-var* "~¾{connect-response}") 
    (connect-response *wake-up-task-analysis*) 
    (setf *flagment-of-in-arc* t))) 
(defmethod (call-request intelliphone-control) (yobidashi hasshin hatsu-id) 
  (when *flagment-of-in-arc* 
    (setf *flagment-of-in-arc* nil) 
    (format *control-unit-window-var* "~¾{call-request ~a ~a ~a}" yobidashi hasshin hatsu-id) 
    \text{ (setf *self - name)}(setf *other-partys-name* hasshin) 
    (setf *other-side-phone-id* hatsu-id) 
    (call-request *wake-up-task-analysis*) 
    (setf *flagment-of-in-arc* t))) 
(defmethod (call-response intelliphone-control) (chakushin) 
  (when *flagment-of-in-arc* 
    (setf *flagment-of-in-arc* nil) 
  (format *control-unit-window-var* "~¾{call-response ~a}" chakushin) 
  (setf *other-partys-name* chakushin) 
  (call-response *Wake-up-task-analysis*) 
    (setf *flagment-of-in-arc* t))) 
(defmethod (busy intell iphone-control) () 
  (when *flagment-of-in-arc* 
    (setf *flagment-of-in-arc* nil) 
    (format *control-unit-window-var* "~¾{busy}") 
    (busy *wake-up-task-analysis*) 
    (setf *flagment-of-in-arc* t))) 
(defmethod (code-send intelliphone-control) (mojiretsu) 
  (when *flagment-of-in-arc* 
    (setf *flagment-of-in-arc* nil) 
    (when (typep mojiretsu'string) 
      (format *control-unit-window-var* "~%{code-send ~a}" mojiretsu) 
      (setf *retrieval-condition* mojiretsu) 
      (code-send *wake-up-task-analysis*)) 
    (setf *flagment-of-in-arc* t))) 
;;; utility 機能の method
(defmethod (select-set-other-partys intelliphone-control) (name members-list &aux foo) 
  (setf foo (member name members-list :test #'equal :key #'cadr)) 
  (when (null foo)
    (format *control-unit-window-var* *string-no-person-name* name) 
    (setf foo members-list)) 
  (set-other-partys self (car foo))) 
(defmethod (set-other-partys intelliphone-control) (attributes-list) 
  (setf *other-partys-name* (nth 1 attributes-list)) 
  (setf *other-side-phone-id* (nth 2 attributes-list))) 
\vdots;;; wake-up-task-analysis==起動 task分折 flavor
      off-hook() 
\vdotson-hook() 
;;;disconnect() 
;;connect-request() \cdots
```

```
. 
:::
;;;<br>...
... 
'''
\mathbf{r}..''' . ''' 
(defflavor wake-up-task-analysis() ()) 
       connect-response() 
       call-request() 
       call-response() 
       busy() 
       code-send() 
(defun wake-up-task-analysis-aux (current-status event &aux tmt foo) 
  (setf foo (cond ((setf tmt (member (list current-status event) 
                                      *wake-up-task-analysis-table* 
                                      : test #'equal :key #'car)) 
                    (wake-up *task-execution-control* (cadar tmt))) 
                   (t current-status))) 
  (format *control-unit-window-var* "~%current status ~a" foo) 
  foo) 
(defmethod (off-hook wake-up-task-analysis) () 
  (setf *status-number* (wake-up-task-analysis-aux *status-number*'off-hook))) 
(defmethod (on-hook wake-up-task-analysis) () 
  (setf *status-number* (wake-up-task-analysis-aux *status-number*'on-hook))) 
(defmethod (disconnect wake-up-task-analysis) () 
  (setf *status-number* (wake-up-task-analysis-aux *status-number* 'disconnect))) 
(defmethod (connect-request wake-up-task-analysis) () 
  (setf *status-number* (wake-up-task-analysis-aux *status-number*'connect-request))) 
(defmethod (connect-response wake-up-task-analysis) () 
  (setf *status-number* (wake-up-task-analysis-aux *status-number*'connect-response))) 
(defmethod (call-request wake-up-task-analysis) () 
  (setf *status-number* (wake-up-task-analysis-aux *status-number*'call-request))) 
(defmethod (call-response wake-up-task-analysis) () 
  (setf *status-number* (wake-up-task-analysis-aux *status-number*'call-response))) 
(defmethod (busy wake-up-task-analysis) () 
  (setf *status-number* (wake-up-task-analysis-aux *status-number*'busy))) 
(defmethod (code-send wake-up-task-analysis) () 
  (setf *status-number* (wake-up-task-analysis-aux *status-number*'code-send))) 
... 
''' 
;;;    wake-up(task-macro名) : "task-macro名"で指定された macro を実行する。返値は、次状態番号である .<br>;;;
\left(defflavor task-execution-control \left( \right) \left( \right))
(defmethod (wake-up task-execution-control) (task-macro-name &aux foo) 
  (format *control-unit-window-var* " \iota"~a\iota" task-macro-name)
  (setf foo (member task-macro-name *task-macro-table* :test #'equal :key #'car)) 
  (if (null foo) 
... 
''' 
''' 
speaker-control== speaker制御 flavor
: : :,,,<br>;;;<br>:::
''' 
,,,<br>(defflavor speaker-control () ())
      (format *control-unit-window-var* *string-no-macro-name* task-macro-name) 
      (do ((bar (cdar foo) (cdr bar))) 
           ((equal (caar bar)'task-end) (cadar bar)) 
        (if (equal (caar bar)'cond) 
             (setf bar (append'(nil) (eval (car bar)))) 
             (eval (car bar)))))) 
       sp-task-1(文字列) : "文字列" (message) を speaker に送り出す。
       sp-task-2() : BELL message を speaker に送り出す。
       sp-task-3(検索結果list) : "検索結果list"の中にある名称と案内用 message を順に speaker に送り出す。
(defmethod (sp-task-1 speaker-control) (string-message) 
  (format *control-1nit-window-var*"~%[SP code-send ~a]" string-message) 
  (code-send *speaker-unit-var* string-message)) 
(defmethod (sp-task-2 speaker-control) () 
  (format *control-unit-window-var* "~%[SP code-send ~a]"'bell) 
  (code-send *speaker-unit-var*'bell)) 
(defmethod (sp-task-3 speaker-control) (retrieval-list)
```

```
(dolist (foo retrieval-list) 
    (format *control-unit-window-var* "~¾[SP code-send ~a]" 
            (format nil "\sim a \sim a" (nth 1 foo) (nth 4 foo)))
    (code-send *speaker-unit-var* (format nil "~a. ~a. " (nth 1 foo) (nth 4 foo))))) 
\cdots,,, code-generator-control == code generator制御 flavor
      cg-task-1(): 切断 message を CG に送り出す。
\cdotscq-task-2() : 着信応答 message を CG に送り出す。
\cdotscg-task-3() : 話中 message を CG に送り出す。
\vdots- <u>-</u> , - - - ...<br>cg-task-4(電話番号) : "電話番号"に dial する.
;;-<br>cg-task-5(呼出者名 発信者名 発側電話番号) : 呼出要求 message を CG に送り出す。
: : :cg-task-6(着信者名) : 呼出応答 message を CG に送り出す。
; ; ;,,,<br>(defflavor code-generator-control () ())
(defmethod (cg-task-1 code-generator-control) () 
  (format *control-unit-window-var* "~¼[CG disconnect]") 
  (disconnect *cd-cg-unit-var*)) 
(defmethod (cg-task-2 code-generator-control) () 
  (format *control-unit-window-var* "~¼[CG connect-response]") 
  (connect-response *cd-cg-unit-var*)) 
(defmethod (cg-task-3 code-generator-control) () 
  (format *control-unit-window-var* "~¼[CG busy]") 
  (busy *cd-cg-un it-var*)) 
(defmethod (cg-task-4 code-generator-control) (phone-id) 
  (format *control-unit-window-var* "~¼[CG connect-request ~a]" phone-id) 
  (connect-request *cd-cg-unit-var* phone-id)) 
(defmethod (cg-task-5 code-generator-control) (yobidashi hasshin hatsu-id) 
  (format *control-unit-window-var* "~¼[CG call-request ~a ~a ~a]" yobidashi hasshin hatsu-id 
\mathcal{E}(call-request *cd-cg-unit-var* yobidashi hasshin hatsu-id)) 
(defmethod (cg-task-6 code-generator-control) (chakushin) 
  (format *control-unit-window-var* "~¼[CG call-response ~a]" chakushin) 
  (call-response *cd-cg-unit-var* chakushin)) 
''' ; ; ; memory-control == 記憶部制洞 flavor
      mem-task-1(): 最後にかけた相手の情報 (last call 情報) を取り出し、共通 data に設定する。
: : :*other-partys-name* ..... last call 名称
;;;*other-side-phone-id* ... last call 番号
\cdotsmem-task-2(相手名称 相手電話番号) : "相手名称"と"相手電話番号"とを last call 情報として記憶部に登録
;;;;
                                       する。
;;;mem-task-3(条件1条件2) : "条件1"と"条件2"との AND 条件により、記憶部を検索し、結果として得られる検索
;;;結果 list 共通 data に設定する。また、検索時の条件を共通 dataの設定済
\cdots条件に設定する。
\cdots*retrieval-response-list* ... 検索拮果 list
;;;*settled-condition* ......... 検索条件 (AND条件1条件2)
;;,,,<br>(defflavor memory-control () ())
(defmethod (mem-task-1 memory-control) (&aux name-phone) 
  (setf name-phone (last-call? *memory-unit-var*)) 
  (format *control-unit-window-var* "~%[MM last-call? ~a]" name-phone) 
  (setf *other-partys-name* (car name-phone)) 
  (setf *other-side-phone-id* (cadr name-phone))) 
(defmethod (mem-task-2 memory-control) (aite-name aite-id) 
  (format *control-unit-window-var* "~%[MM set-last-call ~a]" (list aite-name aite-id)) 
  (set-last-call *memory-unit-var* (list aite-name aite-id))) 
(defmethod (mem-task-3 memory-control) (cond-1 cond-2) 
  (setf *retrieval-response-list* (select? *memory-unit-var* (list cond-1 cond-2))) 
  (format *control-unit-window-var* "~%[MM select? ~a]" *retrieval-response-1 ist*) 
  (set *settled-condition* (list cond-1 cond-2)))
```
; ; ; End Of File

CLM13:>kshima>intelliphone>memory-unit. lisp. 20

 $\mathcal{L}^{\text{max}}_{\text{max}}$  and  $\mathcal{L}^{\text{max}}_{\text{max}}$ 

For: Kiyoshi Hayashi Printed on: comprinter Number of copies: 1 Data created at: 7/04/87 21:21:36 Queued at: 8/07/90 18:59:05

;;; -\*- Mode: LISP; Base: 10 -\*flavor : memory-unit ; intelliphone 記憶部  $\cdots$  $\cdots$ ;;; instance-variable : ROM-Name ; ROMデータファイルの名前  $\mathbf{1}$ Card-Name ; Card データファイルの名前  $;;;$ Your-NO ; 端末の電話番号  $\mathbf{1}$ Your-Name ; 利用者の名前<br>Data-Base ; データベース Last-Call ; 最後にかけたところ (defflavor memory-unit (ROM-Name Card-Name Your-NO Your-Name Data-Base Last-Call) ()) ;;; method : ;;; set-ROM ; ROMをセットする<br>;;; ;;; argument :<br>;;; Name ; ファイルの名前 (defmethod (set-ROM memory-unit) (Name) (let () (setq ROM-Name Name) nil)) ;;; method: ;;; set-card ; cardをセットする<br>;;; ;;; argument :<br>;;; Name ;;; Name ; ファイルの名前<br>(defmethod (set-card memory-unit) (Name) (let (Stream ROM-Data Card-Data) (setq Card-Name Name) (setq Stream (open ROM-Name :direction :input)) (setq ROM-Data (read Stream)) (close Stream) (setq Stream (open Card-Name :direction :input)) (setq Card-Data (read Stream)) (close Stream) (setq Your-NO (car ROM-Data)) (setq Your-Name (car Card-Data)) (setq Data-Base (append (cadr ROM-Data) (cadr Card-Data))) (setq Last-Ca 11 (caddr Card-Data)) nil)) ;;; method: ;;; get-card ; card を取り出す  $;$ ;; ;;; argument: ;;; Name ; ファイルの名前 (defmethod (get-card memory-unit) (&optional Name) (let (Stream Data) (setq Stream (open Card-Name :direction :input)) (setq Data (read Stream)) (close Stream) (setq Data (list (car Data) (cadr Data) Last-Call)) (setq Stream (if (null Name) (open Card-Name :direction :output) (open Name :direction :output))) (print Data Stream) (terpri Stream) (close Stream) nil)) ;;; method: ;;; your-name?; 利用者の名前は何か (defmethod (your-name? memory-unit) () Your-Name) ;;; method :<br>;;; your-NO? ; 端末の電話番号は何番か (defmethod (your-NO? memory-unit) () Your-NO) ;;; method : ;;; select? ; 指定した条件を持つレコードを選択する

```
. 
, 
; ; ; argument : 
;;; Condition ; 条件
(defmethod (select? memory-unit) (Condition) 
  (let ((select-result ($select Condition Data-Base))) 
    (send *memory-unit-window-var* :set-reverse-video-p nil) 
    (send *memory-unit-window-var* :clear-window) 
    (print select-result *memory-unit-window-var*) 
    (sleep 3.5) 
    (send *memory-unit-window-var* :set-reverse-video-pt) 
    select-result))
(defun $select (C RL) 
  (cond ((null RL) nil) 
         (($selectp C (cadddr (car RL))) (cons (car RL) ($select C (cdr RL)))) 
         (t ($select C (cdr RL))))) 
(defun $selectp (CPL) 
  (cond ((null C) nil)((eq (car C)':not) ($selectp-not (cdr C) PL)) 
         ((eq (car C)':and) ($selectp-and (cdr C) PL)) 
         ((eq (car C)':or) ($selectp-or (cdr C) PL)) 
        (t ($selectp-and C PL))))
(defun $selectp-not (AL PL) 
  (cond ((null AL) nil) 
        ((listp (car AL)) (if ($selectp (car AL) PL) nil t)) 
        (($memberp (car AL) PL) nil)
        (t t))(defun $selectp-and (AL PL) 
  (cond ((null AL) t) 
        ((listp (car AL)) (if ($selectp (car AL) PL) ($selectp-and (cdr AL) PL) nil)) 
        (($memberp (car AL) PL) ($selectp-and (cdr AL) PL)) 
        (t \text{ nil}))(defun $selectp-or (AL PL) 
  (cond ((null AL) nil) 
        ((listp (car AL)) (if ($selectp (car AL) PL) t ($selectp-or (cdr AL) PL))) 
        (($memberp (car AL) PL) t) 
        (t ($selectp-or (cdr AL) PL)))) 
; ; (defun $memberp (IL) 
; ; (cond ((null L) nil) 
\frac{1}{2}, \frac{1}{2} (string-equal I (car L)) t)
; ; (t ($memberp I (cdr L))))) 
(defun $memberp (IL) 
 (member i 1 :test #'string-equal)) 
;;; method: 
;;; last-call? ; 最後にかけたところはどこか
(defmethod (last-call? memory-unit) () 
 Last-Call) 
;;; method: 
;;; set-last-call ; 最後にかけたところを設定する
''' 
; ; ; argument : 
;;; Call ; 呼出者の名前と電話番号
(defmethod (set-last-call memory-unit) (Call)
  (setq Last-Call Call)) 
(defun test-memory-unit (&aux mu a) 
  (open-ntt-voice) 
  (unwind-protect 
      (progn 
        (setq mu (make-instance'memory-unit)) 
        (set-rom mu "clm06:>intelliphone>phone.jap") 
        (set-card mu "clm06:)intelliphone>my-phone.jap") 
        (print'your-name?=) 
        (print (your-name? mu)) 
        (print'your-no?=) 
        (print (your-no? mu))
```

```
(set-last-call mu '("佐藤" "417"))
   (print'last-call?=) 
   (print (last-call? mu)) 
   (jpn-princ% 11どこにおかけになりますか?。"
   (jpn-princ% "映画")
   (print'select?=) 
   (print (setq a (select? mu '("映画"))))
   (jpn-princ% "通話相手が複数みつかりました, 他に条件はありますか
   (jpn-princ% 11ドームシアター"
   (print'select?=) 
   (print (setq a (select? mu '("映画" "ドームシアター"))))
   (jpn-princ%'bell) 
   (jpn-princ% "ご希望の条件にあう所は、")
   (jpn-princ% (string-append (string (code-char(+ 48 (length a)))) 
                            "個、あります。 "))
   (do ((i 1 (1+ i)) 
         (voice-word-list a (cdr voice-word-list))) 
        (( ) i (length a)) 'end)
     (jpn-princ% (string-append (string (code-char(+ 48 i))) 
                               番. "))
     (jpn-princ% (second (car voice-word-list))) 
     (jpn-princ% (fifth (car voice-word-list))) 
     (jpn-princツ."。"))
   (jpn-princ% 11どこにおかけになりますか?。
   (jpn-princ% 11富士通ドームシアター。"
   (jpn-princ% "富士通ドームシアターに、電話します。すこしお待ちください。")
   (jpn-princ "ピ、ポ、パ")
   ) 
(get-card mu "clm06:>intelliphone>my-phone.jap") ;; before ending.
(close-ntt-voice) 
)
```

```
(or (functionp'jpn-princ¾) 
    (load "clm06:)intelliphone>symbolics-to-ntt-voice"))
```
CLM13:>kshima>intelliphone>hook-switch-unit. lisp.3

For: Kiyoshi Hayashi Printed on: comprinter Number of copies: 1 Data created at: 6/30/87 16:19:18 Queued at: 8/07/90 18:51:48

;;; -\*-Mode: LISP; Syntax: Common-lisp; Base: 10 -\* ; ; hook switch unit flavor definition. (defflavor hook-switch-unit ((hook-switch-status'on)) ()) (defmethod (status? hook-switch-unit) () ; ; (print hook-switch-status) hook-switch-status) (defmethod (set-hook-switch hook-switch-unit) () ; ; (print hook-switch-status) (cond ((eq hook-switch-status 'on) (setf hook-switch-status'off)) ((eq hook-switch-status'off) (setf hook-switch-status'on)) (t (setf hook-switch-status'on))))

CLM13:>kshima>intelliphone>dp3000v7.lisp.19

For: Kiyoshi Hayashi Printed on: comprinter Number of copies: 1 Data created at: 12/11/87 16:12:20 Queued at: 8/07/90 18:51:12

 $\ddot{\phantom{0}}$ 

```
;;; -*- Mode: LISP; Syntax: Common-lisp; Base: 10 -*一
; ; <KSHIMA)SYMBOLIC-TO-DP-3000. LSP. 1 , 16-May-84 08: 45: 00, Edit by KSHIMA 
(defvar *dp-3000-port*) ;; global variable for dp-3000 serial port. 
(defvar *dp-3000-kanji-code-table*) ;;漠字変換テープル
; ; flavor definition for mic unit (nee dp-3000) 
(defflavor mic-unit (voice-switch) ()) 
(defmethod (voice-on mic-unit) ()
 (setf voice-switch'on)) 
(defmethod (voice-off mic-unit) ()
  (setf voice-switch'off)) 
(defun open-dp-3000 () 
  (setq *dp-3000-port* 
        (si:make-serial-stream':unit 2 
                                ': force-output t 
                               ':baud 2400. 
                               ':number-of-data-bits 8. 
                               ':parity :odd)) 
  (setq *dp-3000-kanji-code-table*'( 
; close dp-3000 line
(defun close-dp-3000 () 
 (send *dp-3000-port*':close) 
;; get dp-3000 status 
(\text{defun } g)1 ( ).<br>("SOUMU-NO-YAMAMOTO-SAN"."総務の林さん")
                                     ("KEIRI-NO-SUZUKI-SAN"."経理の佐藤さん")
                                     ("KEIRI"."経理")
                                     ("SUOMU". "総務")
                                     ("YAMAMOTO"."\overline{W}")
                                     ("SUZUKI"."佐藤")
                                     ("KANTO", "カント")
                                     ("MARUKUSU"."マルクス")
                                     ("HEEGERU"."へーゲル")
                                     ("HAI"."はい")
                                     ("KENKYUSHITU"."研究室")
                                     ("EIGAKAN". "映画館")
                                     ("TOOEI"."東映")
                                     ("MEIGAZA"."名画座")
                                     ("DOOMU-SHIATA"."ドームシアター")
                                     ("KYOBASHI-AKADEMI"."京橋アカデミー")
                                     ("KYOBASHI-GEKIJYO"."京橋劇場")
                                     ("IMANANZI"."今何時")
                                     ("ASHITANO-TENKIWA". "明日の天気は")
                                     ("BUCYO"."部長")
                                     ("SHITUCYO"."室長")
                                     ("RICACYAN"."リカチャン")
                                     ("KATUZOU"."カツゾウ")
                                     ("TORAKCHI"."トラキチ")
                                     ( "TETU". "テツ")
                                     ("YOKOTA", "横田")
                                     ("HAYASHI"."林")
                                     ("SATOU". "佐藤")
                                     ("NAKAZIMA"."中島")
                                     ("MONDEN". "門田")
                                     ("SHIMA". "島")
                                     ("SHIBAMOTO"."芝本")
                                     ("SHIMAKEN","島健")
                                     ("TAKASHI"."\frac{1}{2}")
                                     ("SYUNCYAN"."俊ちゃん")
                                     ("SANYO-DEN"."三洋電機")
                                     ("TOSYOSHITU"."図書室")
                                     ("171KAIGI-SHITU"."171会議室")
                                     、"SAKKINO-TOKORO"."さっきの所")
                                     ("ARIMASEN"."ありません"))))
```

```
(prog (result data) 
        (send *dp-3000-port* : force-output) 
        (send *dp-3000-port* :clear-input) 
     loop 
        ; ; store data till CR code 
         (cond ((= (setq data (tyi%%%)) 13.)) ;; CR code
               (t (setq result (cons (code-char data) result)) 
                  (go loop))) 
                                                                   ;;v7 ascii->code-char 
         (return (reverse result)))) 
; ; off hook to dp-3000 
(defun p1() 
  (send *dp-3000-port* :force-output) 
  (send *dp-3000-port* :clear-input) 
  (tyo%%% 13.)
  (j11);; (ST OU)--> "STOU" 
(defun p2() 
  (apply #'string-append (mapcar (lambda (x) 
                                    (string x)) (p1)))) 
;; "STOU"-->get "stou"."佐藤"--->"佐藤"
(defun recog-from-dp-3000 () 
  (prog ((pp nil)) 
         (setq pp (cdr(assoc (p2) *dp-3000-kanji-code-table* :test #'equal))) 
;;v7 :test (return pp))) 
; ; from dp-3000 
(defun tyi¾¾¾() 
  (send *dp-3000-port*':tyi)) 
; ; to dp-3000 
(defun tyo¾¾¾ (ch) 
  (send *dp-3000-port*':tyo ch) 
  ch) 
;; End of file.
```
CLM13:>kshima>intelliphone>cdcg.lisp.15

For: Kiyoshi Hayashi Printed on: comprinter Number of copies: 1 Data created at: 1/18/89 20:21:23 Queued at: 8/07/90 18:47:12

```
::: -*- Mode: LISP; Base: 10. -*-
;;; インテリフォン CD/CG 部
\vdots;;; Programmed by 芝本 尚樹 (1987年06月30日 16時50分)
;;;;;; 1. インスタンスの作り方
      例) (setq *CDCG* (make-instance'INTELLIPHONE-CDCG-PART 
\vdots: control-part (make-instance'DUMMY-CONTROL-PART))) 
;;インスタンス変数 control-part は、制御部のインスタンスで初期化する。
: : :このインスタンスは、ハードウェア資源(シリアルボート)を持っているので、ゴミとして捨てないこと。
1:1\mathbf{1}...; 2. シリアルボートのオープンのし方
      例) (send *CDCG* :create) 
;;;\cdots;;; 3. シリアルポートのクローズのし方
     例) (send *CDCG* : k i 11) 
;;;;;4. シリアルポートの入カパッファのクリアのし方
      例) (send (INTELLIPHONE-CDCG-PART-port *CDCG*) :clear-input) 
;;;;;;;;; 5. インスタンスの初期化のし方
      例) (initialize *CDCG*) 
;;;このジェネリック関数は、以下のことを行います。
;;;i) 必要安インスタンス変数の初期化。
\cdotsii) シリアルポートの入力バッファのクリア。
: : :iii) モデム電話機に対する初期化コマンドの送出。
: : :\vdots6. シリアルポートのポーリングのし方
    例) (polling *CDCG*) 
\cdots- インテリフォン実行中、約1秒に1回、このメソッドを起動すること。
;;;1:1;;; ELSE macro definition
; ; ; written 6/24/87 10:32:35 
;;;<br>;;; Example
\cdots (if (null t)
; ; ; (print "no") 
;;;; (else (print "yes")))
(defmacro else (form) 
  form) 
: : :;;; ASCII Code macro definition
; ; ; written 6/30/87 17:13:00 
; ; ; but not used now in the program. 
;;;<br>(defmacro ENQ () 5)
(defmacro ACK() 6) 
(defmacro CR () 13) 
; Command: (defun foo ()(print (list (ENQ) (ACK) (CR)))) 
; Command: (foo) 
(5613)\Rightarrow (5 6 13)
; Command: (disassemble'foo) 
  ; 0 ENTRY: 0 REQUIRED, 0 OPTIONAL 
   1 PUSH-IMMED 5 
  2 PUSH-IMMED 6 
\ddot{\cdot}3 PUSH-IMMED 13 
\ddot{\cdot}4 CALL-3-STACK #'SI:%LIST-3 
   5 CALL-1-RETURN #'PRINT 
''' 
; ; ; From-JIS-to-3600 
;;;; written 7/01/87 11:44:31<br>;;;
,,,<br>;;; JIS コードのストリングを3600コードのストリングに変換する。<br>;;;<br>(defun From-JIS-to-3600 (data)
(defun From-JIS-to-3600 (data)<br>(cond
    ((oddp (length data)) nil) 
    ((string-equal data'''")"")
    (t (let ((c1 (char-code (aref data 0))) 
             (c2 (char-code (aref data 1)))) 
         (string-append 
           (string (Japanese:JIS-to-char (+ (* 256 c1) c2) t))
```
(From-JIS-to-3600 (substring data 2)))))))

```
1:1From-3600-to-JIS 
; ; ; written 7/01/87 12:01:43 
;;;
; ; ; 3600コードのストリングをJIS コードのストリングに変換する。
(defun From-3600-to-JIS (data)
  (cond 
    ((string-equal data "") ")"
    (t (let ((c1 (multiple-value-list 
                    (floor (Japanese:char-to-JIS (aref data 0) t) 256)))) 
         (string-append 
           (string (code-char (car c1))) 
           (string (code-char (cadr c1))) 
           (From-3600-to-JIS (substring data 1))))))) 
; (From-JIS-to-3600 (From-3600-to-JIS "大阪市"))
; (From-JIS-to-3600 (From-3600-to-JIS "ABC123#$%東京;:く),."))
''' 
; ; ; Serial Port 
; ; ; written 6/28/87 18:09:15 
; ; ; -*- CLM01:>soft>nakajima>port.lisp.3 -*-
    updated 6/29/87 10:17:25 
    updated 6/30/87 10:20:22 
,,, updated 6/30/87 10:29:35 
;;; updated 6/30/87 10:41:57
updated 6/30/87 13:11:02 
;;; updated 6/30/87 13:44:24
(defflavor SERIAL-PORT (port) ())
(defmethod (:create SERIAL-PORT) () 
 (setq port (si:make-serial-stream :unit 0 
                                     : force-output t 
                                     : baud 4800 
                                     : number-of-data-bits 8 
                                     : parity nil 
                                     : number-of-stop-bits 1)) 
  (send port ':setf-data-terminal-ready t))
(defmethod (:kill SERIAL-PORT) ()
  (close port)) 
(defmethod (:write-char SERIAL-PORT) (char) 
  (send port :tyo (char-code char)) 
  )(defmethod (:write-line SERIAL-PORT) (line) 
  (cond ((string-equal "" line)
         (send self :write-char (code-char 13.))) ;;#¥return ;;edit by kshima 2-oct-87 
        (t (progn 
             (send self :write-char (aref line 0)) 
             (send self :write-line (substring line 1)) 
             (send self :write-char (code-char 13.)) 
         )))) 
(defmethod (:read-char SERIAL-PORT) () 
 (read-char port)) 
(defmethod (:read-char-no-hang SERIAL-PORT) () 
  (read-char-no-hang port)) 
(defmethod (:read-line SERIAL-PORT) () 
  (let ((char (read-char port))) 
    (cond ((null char) nil) 
          ((equal 13 char) nil) 
          ((equal 5 char) (send self :read-line));;; Ignoring ENO 
          (t (cons (code-char char) (send self :read-line)))))) 
; (defmethod (:read-line-2 SERIAL-PORT) () 
  (let ((char (read-char port)))
     (cond ((equal 13 (char-code char)) nil) 
           (t (cons char (send self :read-line-2)))))) \ddot{\phantom{a}}
```

```
;;; Serial Port Interface 
; ; ; written 6/29/87 10:32:41 
; ; ; updated 6/29/87 12:43:24 
; ; ; updated 6/29/87 13:12:31 
; ; ; updated 6/29/87 16:35:42 
(deffl aver SERIAL-PORT-INTERFACE () (SERIAL-PORT)) 
\cdots;;; Pass Message
re-written 6/30/87 09:28:41 
;;; updated 6/30/87 09:50:08
updated 6/30/87 10:01:50 
updated 6/30/87 10:14:20 
\cdots;;; POLLING メソッドによって得たストリングメッセージを解析して、 道切なメソッドを起動する。
;;; メッセージの字句を分析して、コマンドと各パラメタに分ける。
(defmethod (pass-message SERIAL-PORT-INTERFACE) (string-message) 
  (cond 
    ((string-equal string-message "RNC" : end1 3) 
       (let ((parm-list (cd-select-parms (substring string-message 4) 
                                           '("TRT")))) 
         (rnc self (car parm-list))) 
       (polling self)) 
    ((stri ng-equa 1 string-message "RSC" : end1 3) 
       (let ((parm-list (cd-select-parms (substring string-message 4) 
                                           '("TRT")))) 
         (rsc self (car parm-list))) 
       (polling self)) 
    ((string-equal string-message "RDR" :end1 3) 
       (rdr self (From-JIS-to-3600 (substring string-message 11))) 
       (polling self)) 
    ((string-equal string-message "RFC" : end1 3)
       (let ((parm-list (cd-select-parms (substring string-message 4) \overline{(\text{"FRT"}})))
         (rfc self (car parm-list))) 
       (polling self)) 
    ((string-equal string-message 11RNN11 :end1 3) (rnn self) (polling self)) 
    ((string-equal string-message 11RSN11 :end1 3) (rsn self) (polling self)) 
    ((string-equal string-message "RFN" :end1 3) (rfn self) (polling self))
    ((string-equal string-message "RNF" :end1 3) (rnf self) (polling self))
    ((string-equal string-message 11RNI11 :end1 3) (mi self) (polling self)) 
    ((string-equal string-message "RSF" :end1 3) (rsf self) (polling self))
    ((string-equal string-message 11RSI11 :end1 3) (rsi self) (polling self)) 
    (t ;; (print "Error in Message from Telephone" *cd-cg-unit-window-var*)
     n i 1))) 
;;;
;;; POLLING
;;; re-written 6/30/87 09:34:13
(defmethod (polling SERIAL-PORT-INTERFACE) () 
  (let ((code (send self : read-char-no-hang)))
    (cond 
      ((null code) nil) 
      ((equal code 5) ;Check ENQ 
         (send self :write-char (code-char 6)) ;Send ACK 
         (let ((message (concatenate'string (send self :read-line)))) 
            ; ; (terpri *cd-cg-un it-window-var*) 
           ; ; (print (string-append "From Serial Port" message) *cd-cg-unit-window-var*) 
           (pass-message self message) 
           (string-append "From Serial Port" message) 
           ))))) 
3335\ldots Lexical Analyzer
; ; ; written 6/23/87 15:12:29 
;;;第1パラメタの文字列を、第2パラメタのデリミタで区切り、区切られた
: : :;;; 要素をリストとして返す。
; ; ; Example 
; ; ; (delimit "pascal,fortran,c,lisp" 11,11) 
; ; ; => ("pascal" "fortran" "c" "lisp") 
(defun delimit (string delimiter) 
  (let ((delimit-pas (string-search delimiter string))) 
    (if (null delimit-pas) (list string) 
        (cons (substring string O delimit-pas)
```

```
(delimit (substring string (1+ delimit-pas)) 
                       \overline{delimiter})))))
\frac{1}{2};
CD-select-parms 
;;; specification written 6/24/87 10:04:06
;;; inplimentation written 6/24/87 14:16:29
updated 6/28/87 17:16:41 
;;; *** test not yet completed 6/24/87 17:03:15 ***
;;; *** test completed 6/28/87 17:29:25 ***
\cdots;;; 電話機からのコードのパラメタの並びを区切り、必要なパラメタだけを
;;;選択する。第1パラメタでパラメタの並びの文字列を、第2パラメタで選択
;;;するパラメタのキーワードのリストを与える。返値は、指定キーワードと
;;; 同じ順序の実パラメタのリストである。
;;; Examples
\frac{1}{2};, (CD-SELECT-PARMS "B=3,A=1,F=23,D=12,E=6,C=2" '("B" "C" "D"))
   = > ("3" "2" "12")
;;;   => ("3" "2" "12")<br>;;;   (CD-SELECT-PARMS "LENGTH=123,AID=INTELLIPHONE,ANSWER=YES,PROGRAMMER=SHIBAMOTO"
                      '("ANSWER" "LENGTH" "AID")) 
\cdots'''=〉 ("YES" "123" "INTELLIPHONE") 
;;; (CD-SELECT-PARMS "LENGTH=123, AID=INTELLIPHONE, ANSWER=YES, PROGRAMMER=SHIBAMOTO"
                      '("PROGRAMMER" "LENGTH" "AID")) 
1:1=> ("SHIBAMOTO" "123" "INTELLIPHONE") 
111(defun cd-select-parms-match-key (list key) 
  (if (null list) nil 
      (if (string-equal key (car list) :end2 (length key)) 
          (substring (car list) (length key)) 
          (else (cd-select-parms-match-key (cdr list) key))))) 
(defun cd-select-parms-make-list (parms keywords) 
  (if (null keywords) nil 
      (cons 
        (let ((key (string-append (car keywords) "="))) 
          (cd-select-parms-match-key parms key)) 
        (cd-select-parms-make-list parms (cdr keywords))))) 
(defun cd-select-parms (string keywords) 
  (let ((parms (delimit string","))) 
    (cd-select-parms-make-list parms keywords))) 
: : :\overline{33} 5-digits
; ; ; written 6/24/87 09:40:56 
\frac{1}{2}正整数を文字列に変換して、上位桁にゼロをつめる。
555; ; ; Example 
; ; ; (5-digits 36) 
; ; ; =〉 "00036"
(defun 5-digits (integer) 
  (let ((intermed (string-append "00000" 
                                (format nil "~D" integer)))) 
    (substring intermed (- (length intermed) 5))))
\cdots\ldots BASIC-PROTOCOL-HANDLER
; ; ; written 6/23/87 14:06:18 
(defflavor BASIC-PROTOCOL-HANDLER (present-status)
           () 
  : initable-instance-variables) 
5.33; ; ; CG-CONNECT-REQUEST 
; ; ; written 6/23/87 14:06:53 
updated 6/24/87 09:28:32 
    updated 6/24/87 11:38:24 
    updated 6/24/87 17:05:06 
;;; updated 6/29/87 11:32:14
updated 6/29/87 11:55:53 
updated 6/29/87 14:11:53 
;;; updated 6/30/87 21:56:12
(defflavor CG-CONNECT-REQUEST (present-status hook-switch) 
           ()
  (:required-methods serial-port-output)) 
(defmethod (connect-request CG-CONNECT-REQUEST) (p1)
```

```
(case present-status 
     ((:S00) (setq hook-switch':off) 
               (setq present-status':S00) 
               (serial-port-output self (string-append "CNR TEL=" p1))) 
     (otherwise (print "Status error in CG-CONNECT-REQUEST" *Cd-cg-unit-window-var*) 
                   ; Error message for test 
                   (describe self)))) :; CG-CALL-REQUEST<br>
:; written 6/23/87 14:55:4<br>
:; updated 6/24/87 09:30:2<br>
:; updated 6/24/87 17:07:4<br>
:; updated 6/29/87 11:32:4<br>
:; updated 6/29/87 14:12:0<br>
:; updated 6/30/87 21:57:0<br>
:; updated 7/01/87 12:59:3<br>
:<br>
:
; ; ;,
•999.
,
•999., 
     C_1 Grapping Grappop C_2ctaaaaaaa 
          Attributer<br>Attributer<br>Attributer
            Lnddddddd 
               66666667
           Leeeeeeee 
       -,1ddddddd 
;;; updated 6/29/87 11:32:44<br>;;; updated 6/29/87 14:12:04<br>;;; updated 6/30/87 21:57:07<br>;;; updated 7/01/87 12:59:38
(defflavor CG-CALL-REQUEST (present-status)
              () 
  (:required-methods serial-port-output)) 
(defmethod (cal 1-request CG-CALL-REQUEST) (p1 p2 p3) 
  (case present-status 
     ((: S20) (setq present-status':S20) 
               (serial-port-output self 
                 (let ((data 
                           (From-3600-to-JIS 
                              (string-append "CALL-REQUEST " p1 "," p2 "," p3))))
                    (string-append "CDT Y" (5-digits (1+ (length data))) ;CR の1文字を含む。
                                      ":" data)))) ;;; 長さの制限を無視する.
     (otherwise (print "Status error in CG-CALL-REQUEST" *cd-cg-unit-window-var*)
                   ; Error message for test 
                   (describe self)))) 
;;;: :; CG-CONNECT-RESPONSE
; ; ; written 6/23/87 15:50:14 
; ; ; updated 6/24/87 09:49:50 
; ; ; updated 6/24/87 17:10:27 
; ; ; updated 6/28/87 17:40:39 
; ; ; updated 6/29/87 11:33:14 
     updated 6/29/87 14:12:19 
,,, updated 6/30/87 13:15:15 
updated 6/30/87 21:57:51 
(defflavor CG-CONNECT-RESPONSE (present-status)
             () 
  (:required-methods serial-port-output)) 
(defmethod (connect-response CG-CONNECT-RESPONSE)() 
  (case present-status 
     ((: S31) (setq present-status': S32)) 
                ; State S32 : Only "CONNECT-RESPONSE" has arrived. 
     ((:S33) (setq present-status':S40) 
               (serial-port-output self "CSA SRR=Y,AID=INTELLIPHONE")) 
     (otherwise (print "Status error in CG-CONNECT-RESPONSE" *Cd-cg-unit-window-var*) 
                   ; Error message for test 
                   (describe self)))) 
\cdots;;; CG-CALL-RESPONSE
; ; ; written 6/23/87 16:01:19 
updated 6/24/87 09:51:20 
     updated 6/24/87 11:38:52 
     updated 6/24/87 17:11:18 
     updated 6/29/87 11:33:38 
     updated 6/29/87 11:57:00 
;;; updated 6/29/87 14:12:35
     updated 6/29/87 14:41:21 
     updated 6/30/87 22:01:22 
;;; updated 7/01/87 13:00:42
(defflavor CG-CALL-RESPONSE (present-status hook-switch)
             () 
  (:required-methods serial-port-output))
```

```
(defmethod (call-response CG-CALL-RESPONSE) (p1) 
  (case present-status 
    ((:S40) (setq hook-switch':off) 
              (setq present-status':S40) 
              (serial-port-output self 
                (let ((data 
                         (From-3600-to-JIS 
                           (string-append "CALL-RESPONSE " p1)))) 
                   (string-append "CDT Y" (5-digits (1+ (length data)));CR の1文字を含む。
                                   ":" data)))) ;;;長さの制限を無視する.
     (otherwise (print "Status error in CG-CALL-RESPONSE" *cd-cg-unit-window-var*) ;Error mess 
age for test 
                 (describe self)))) ,
9.9.,•9999 
,
   69771442 •••••••••••••••• 25143140 93624312 
Ynddddddd 9.
;;;; CG-BUSY<br>;;; CG-BUSY<br>;;; written 6/
    Fuuuuu Grap
        it da<br>da da<br>da da<br>da da
          しししししし
      -iddddddd 
             66666666 
               iniiniiniiniiniiniin
                22222223 
                 24<br>24<br>29<br>29<br>30<br>30
                   8888888888
                    3333710111112 
                            3:2<br>5:2<br>2:0<br>4:1<br>4:5<br>1:5<br>2:3
(defflavor CG-BUSY (present-status)
            () 
  (:required-methods serial-port-output)) 
(defmethod (busy CG-BUSY) () 
  (case present-status 
    ((.531) (setq present-status ': S34))
               ; State S34 : Only "BUSY" has arrived. 
     ((:S33) (setq present-status':S35) 
              ; State S35 : Waiting for "RN! SAB=Y" 
              ; Control part busy' sequence
              (serial-port-output self "CSA SRR=N,AID=INTELLIPHONE")) 
    (otherwise (print "Status error in CG-BUSY" *cd-cg-un it-window-var*) ; Error message for t 
est 
                 (describe self)))) 
;;;;;; CG-DISCONNECT
; ; ; written 6/29/87 11:58:52 
     updated 6/29/87 14:14:47 
; ; ; updated 6/29/87 14:42:46 
; ; ; updated 6/30/87 22:04:42 
; ; ; updated 7/03/87 14:05:48 
(defflavor CG-DISCONNECT (present-status hook-switch)
             () 
  (:required-methods serial-port-output)) 
(defmethod (disconnect CG-DISCONNECT) () 
  (case present-status 
     ((:S00) (setq hook-switch':on) 
              (setq present-status':S00) 
              ; ; (serial-port-output self "CNQ") 
              (serial-port-output self "LCL")) ;; reset telephone ;; OKUNOTE !!
     ((:S10) (setq hook-switch':on) 
              (setq present-status':S10) 
              (serial-port-output self "CNQ"))
     ((:S20) (setq hook-switch ':on) 
              (setq present-status':S20) 
              (serial-port-output self "CSQ"))
     ((:S31 :S32 :S33 :S34 :S35) 
              (setq hook-switch':on) 
              (serial-port-output self "CNQ")) 
     ((:S40) (setq hook-switch':on) 
              (setq present-status':S40) 
              (serial-port-output self "CSQ")) 
     ((: S50) (setq hook-switch':on) 
              (setq present-status':S50) 
              (serial-port-output self "CFC") 
              (serial-port-output self "CSQ")) 
     (otherwise (print "Status error in CG-DISCONNECT" *cd-cg-unit-window-var*) 
                  ; Error message for test 
                  (describe self))))
```

```
;;;;;; CD-RNC
;;; written 6/23/87 16:40:21
updated 6/24/87 09:54:07 
;;; updated 6/28/87 17:45:29
; ; ; updated 6/29/87 11:34:38 
updated 6/29/87 14:15:23 
,,, updated 6/29/87 14:43:01 
updated 6/29/87 16:16:10 
,,, updated 6/30/87 22:06:48 
;;;<br>(defflavor CD-RNC (present-status control-part)
  () (:required-methods serial-port-output)) 
(defmethod (rnc CD-RNC) (trt) 
  (case present-status 
    ((:S00) (cond 
                ((string-equal trt "E") 
                    (setq present-status':S10) 
                    (serial-port-output self "CSR AID=INTELLIPHONE")) 
                 ((or (string-equal trt "B")
                       (string-equal trt "N")) 
                    (setq present-status':S00) 
                     (busy control-part)))) ;;; Send "BUSY" to control-part. 
               (otherwise (print "Status error in CD-RNC" *cd-cg-unit-window-var*) ;Error messag 
e for test 
                           (describe self)))) 
9.
,.,
 ,.,.,.,.,., 9.
  9.,.
;;; written 6/23/87 16:53:32
    C_1 \subseteq C_2 \subseteq C_3taaa<br>daaa<br>daaa
          ceeeeeeeeeeeeeee
       -.lddddd 
 ,.,.,.,.,.,., 
               ////// 
                   ////// 
;; updated 6/28/87 17:48:58
              666666 
                222218/87 17:48:58<br>19/87 11:35:12<br>19/87 16:20:38<br>30/87 11:11:35<br>30/87 21:47:52
                  3899 
                    888888 
                     377777111112 
                         7 1 6 1 1 1
                           543214 
            nddddd 
 \mathbf{...}(defflavor CD-RSC (present-status control-part)
             ()) 
(defmethod (rsc CD-RSC) (trt) 
  (case present-status 
    ((:510) (cond 
                ((string-equal trt "E") 
                    (setq present-status':520) 
                    (connect-response control-part)) 
                    ; ; ; Send "CONNECT-RESPONSE" to control-part. 
                 ((or (string-equal trt "B")
                      (string-equal trt "N")) 
                     (setq present-status':S10)))) 
     (otherwise (print "Status error in CD-RSC" *cd-cg-unit-window-var*) ;Error message for te 
st 
                 (describe self)))) 
\cdots;;; CD-RDR
; ; ; written 6/23/87 17:00:17 
; ; ; updated 6/24/87 10:54:57 
; ; ; updated 6/24/87 11:41:05 
; ; ; updated 6/28/87 17:50:51 
; ; ; updated 6/29/87 11:27:37 
; ; ; updated 6/29/87 11:35:45 
updated 6/29/87 14:16:41 
     updated 6/29/87 14:43:31 
     updated 6/30/87 10:06:05 
     updated 6/30/87 22:08:33 
(defflavor CD-RDR (present-status responding-person control-part)
             () 
   (:required-methods serial-port-output)) 
(defmethod (rdr CD-RDR) (data) 
  (let ((appl-command (substring data O 
                                       (string-search " " data)))
         (\text{app1-params (delimit (substring data (1+ (string-search " " data))) ",1)))(case present-status 
       ((:S40) (if (string-equal appl-command "CALL-REQUEST")
                    (let ((p1 (nth O appl← parms))
```
(p2 (nth 1 appl-parms)) (p3 (nth 2 appl-parms))) (setq present-status':S40) (call-request control-part p1 p2 p3)) ; ; ; Send "CALL-REQUEST" to control-part. (else (print "Status error: CALL-REQUEST" \*Cd-cg-unit-window-var\*)))) ;Erro r message for test ((:S20) (if (string-equal appl-command "CALL-RESPONSE") (progn (setq responding-person (car appl-parms)) (setq present-status':S20) (serial-port-output self "CFR")) (else (print "Status error: CALL-RESPONSE" \*cd-cg-unit-window-var\*)))) ;Er ror message for test (otherwise (print "Status error in CD-RDR" \*cd-cg-unit-window-var\*) ; Error message for test (describe self)))))  $555$  $;;$  CD-RFC ; ; ; written 6/24/87 11:10:13 updated 6/24/87 13:48:07 ,,, updated 6/28/87 17:57:41 ; ; ; updated 6/29/87 11:36:16 ; ; ; updated 6/29/87 16:20:23 ; ; ; updated 6/30/87 22:10:24 (defflavor CD-RFC (present-status responding-person control-part) ()) (defmethod (rfc CD-RFC) (frt) (case present-status ((:S20) (if (string-equal frt "Y") (progn (setq present-status':S50) (call-response control-part responding-person)) ; ; ; Send "CALL-RESPONSE" to control-part. (else (print "Message parameter error: CALL-RESPONSE" \*Cd-cg-unit-window-var \*)))) (otherwise (print "Status error in CD-RFC" \*cd-cg-un it-window-var\*) ; Error message for te st (describe self)))) CD-RNN ; ; ; written 6/24/87 13:55:17 updated 6/28/87 17:59:21 ;;; updated 6/29/87 11:36:36 ;;; updated 6/29/87 12:47:37 ; ; ; updated 6/29/87 14:17:55 ; ; ; updated 6/29/87 14:43:54 ; ; ; updated 6/30/87 22:11:38 (defflavor CD-RNN (present-status control-part hook-switch) () (:required-methods serial-port-output)) (defmethod (rnn CD-RNN) () (case present-status ((:S00) (case hook-switch ((:on) (setq present-status':S31) (connect-request control-part)) ; ; ; Send "CONNECT-REQUEST" to control-part. ((:off) (serial-port-output self "CNQ")))) (otherwise (print "Status error in CD-RNN" \*Cd-cg-unit-window-var\*) ;Error message for te st (describe self))))  $\mathbf{5}$ ;;; CD-RSN ; ; ; written 6/24/87 14:00:43 ;;; updated 6/24/87 17:17:04 updated 6/28/87 18:05:00 updated 6/29/87 11:37:03 ; ; ; updated 6/29/87 14:18:57 ; ; ; updated 6/29/87 14:44:16 ;;; updated 6/30/87 22:12:49 (defflavor CD-RSN (present-status)

```
() 
  (:required-methods serial-port-output)) 
(defmethod (rsn CD-RSN) () 
  (case present-status 
    ((:S31) (setq present-status':S33)) 
             ; Status S33 : Only RSN has arrived. 
    ((: S32) (setq present-status': S40) 
             (serial-port-output self "CSA SRR=Y,AID=INTELLIPHONE")) 
    ((:S34) (setq present-status':S35) 
             ; Status S35 : Waiting for "RNI SAB=Y" 
                           ;'Control part busy'sequence 
            (serial-port-output self "CSA SRR=N,AID=INTELLIPHONE")) 
    (otherwise (print "Status error in CD-RSN" *cd-cg-un it-window-var*) ; Error message for te 
st 
               (describe self)))) 
;;;;
CD-RFN 
; ; ; written 6/24/87 14:04:08 
;;; updated 6/28/87 18:06:17
;;; updated 6/29/87 11:37:37
; ; ; updated 6/29/87 14:19:26 
; ; ; updated 6/29/87 14:44:30 
; ; ; updated 6/30 /87 22: 13: 41 
;;;<br>(defflavor CD-RFN (present-status)
           () 
  (:required-methods serial-port-output)) 
(defmethod (rfn CD-RFN) () 
  (case present-status 
    ((: S40) (setq present-status': S50) 
            (serial-port-output self "CFA FRR=Y")) 
    (otherwise (print "Status error in CD-RFN" *Cd-cg-unit-window-var*) ;Error message forte 
st 
               (describe self)))) 
;;;CD-RNF 
; ; ; written 6/29/87 12:59:16 
; ; ; updated 6/30/87 11:52:09 
; ; ; updated 6/30/87 13:30:26 
; ; ; updated 6/30/87 22:15:00 
(defflavor CD-RNF (present-status hook-switch control-part)
            ())(defmethod (rnf CD-RNF) () 
  (case hook-switch 
    ((:on) (setq present-status':SOD)) 
    ((:off) (case present-status 
               ((:S10 S20) 
                  (setq present-status':SOD) 
                  (busy control-part));;; Send "BUSY" to control-part. 
               ((:S31 :S32 :S33 :S34 :S35 :S40 :S50) 
                  (setq present-status':SOD) 
                  (disconnect control-part)) ;;; Send "DISCONNECT" to control-part. 
               (otherwize 
                  (print "Status Error in CD-RNF" *Cd-cg-unit-window-var*) 
                  (describe self)))))) 
: : :\ldots CD-RNI
; ; ; written 6/29/87 13:03:57 
; ; ; updated 6/30/87 11:55:07 
; ; ; updated 6/30/87 13:30:34 
; ; ; updated 6/30/87 22:15:52 
(defflavor CD-RNI (present-status hook-switch control-part)
            ())(defmethod (rni CD-RNI) () 
  (case hook-switch 
    ((:on) (setq present-status':S00)) 
    ((: off) (case present-status 
               ((:S10 S20) 
                  (setq present-status':S00) 
                  (busy control-part));;; Send "BUSY" to control-part. 
               ((:S31 :S32 :S33 :S34 :S35 :S40 :S50) 
                  (setq present-status':SOO)
```

```
(disconnect control-part)) ;;; Send "DISCONNECT" to control-part. 
              (otherwi ze 
                  (print "Status Error in CD-RNI" *cd-cg-unit-window-var*)
                  (describe self)))))) 
1:1\overline{:;; CD-RSF
; ; ; written 6/29/87 13:05:20 
; ; ; updated 6/30/87 15:08:48 
; ; ; updated 6/30/87 22:21:29 
(defflavor CD-RSF (present-status hook-switch)
           ()) 
(defmethod (rsfCD-RSF) () 
  (case present-status 
    ((:S20) (setq present-status':S10)) 
    ((:S40) (setq present-status ':S31))
    ((: S50) (setq present-status': S50)) 
    (t (print "Status error in CD-RSF" *cd-cg-un it-window-var*) (describe se 1f)))) 
::: CD-RSI
; ; ; written 6/29/87 13:10:37 
; ; ; updated 6/30/87 15:10:33 
; ; ; updated 6/30/87 22:21:47 
(defflavor CD-RSI (present-status hook-switch)
           ())
(defmethod (rsi CD-RSI) () 
  (case present-status 
    ((:S20) (setq present-status':S10)) 
    ((:S40) (setq present-status':S31)) 
    ((:S50) (setq present-status':S50)) 
    (t (print "Status error in CD-RSI" *cd-cg-unit-window-var*) (describe self)))) 
;;; ; ;;;;<br>(defflavor INTELLIPHONE-CDCG-PART (control-part
                                     (present-status : S00) 
                                    port 
                                     (hook-switch :on) 
                                    responding-person) 
           (BASIC-PROTOCOL-HANDLER SERIAL-PORT-INTERFACE 
            CG-CONNECT-REQUEST CG-CALL-REQUEST CG-CONNECT-RESPONSE 
            CG-CALL-RESPONSE CG-BUSY CG-DISCONNECT 
             CD-RNC CD-RSC CD-RDR CD-RFC CD-RNN CD-RSN CD-RFN 
             CD-RNF CD-RNI CD-RSF CD-RSI) 
(:initable-instance-variables control-part port) 
  (:initable-instance-variables) ; 
  (:readable-instance-variables) ; For test, declaring "writable" 
  (:writable-instance-variables) ; 
  (:required-methods serial-port-output)) 
5.5.5;;; Initialize CD/CG part 
; ; ; written 6/29/87 11:08:58 
; ; ; updated 6/30/87 15:35:38 
;; updated 6/30/87 16:03:53
(defmethod (initialize INTELLIPHONE-CDCG-PART) ()
  (setq present-status':SOD) 
  (setq hook-switch':on) 
  (setq responding-person "") 
  (send port :clear-input) 
  (serial-port-output self "LCL")) 
5:5;;; Serial-Output 
; ; ; written 6/24/87 09:25:10 
:;; updated 6/29/87 14:21:50
updated 6/29/87 16:26:03 
updated 6/30/87 15:32:08 
533;;; -*- 単体テスト用 -*-
(defmethod (serial-port-output INTELLIPHONE-CDCG-PART)
```

```
(string &optional (destination *standard-output*)) 
  (with-open-stream (stream destination) 
             ;単体テスト時には *standard-output* 用いる。
             (send stream :string-out string))) 
;;; -*- 結合テスト用 -*-
...<br>;; 結合テスト時には シリアルポートを用いる。
(defmethod (serial-port-output INTELLIPHONE-CDCG-PART) (string)
  (send self :write-char (code-char 5)) ; Send ENQ 
  (do ((baka (send self :read-char) (send self :read-char)) 
      ((equal 6 baka) t) 
    (print baka)) ; Check ACK 
  (send self :write-line string) 
  (send *cd-cg-unit-window-var* :set-reverse-video-p nil) 
  (terpri *Cd-cg-unit-window-var*) 
  (print (string-append "To Serial Port : " string) *cd-cg-unit-window-var*)
  (s)een 2.)
  (send *Cd-cg-unit-window-var* :set-reverse-video-pt) 
  (string-append "To Serial Port : "string) 
  ) 
;(defun test-out (string) 
   (print "ENQ") 
   (do () 
; ((equal (read-char) \# \R))); (print string)) 
;;;<br>;;; These are Codes for Modular Test (CD/CG part) below;
; ; ; written 6/29/87 13:45:26 
; ; ; updated 6/30/87 15:12:34 
\cdots(defflavor DUMMY-CONTROL-PART()()) 
(defmethod (connect-request DUMMY-CONTROL-PART) () 
  (print "CONNECT-REQUEST : to control part" *Cd-cg-unit-window-var*)) 
(defmethod (connect-response DUMMY-CONTROL-PART) () 
  (print "CONNECT-RESPONSE : to control part" *cd-cg-unit-window-var*)) 
(defmethod (call-request DUMMY-CONTROL-PART) (p1 p2 p3) 
  (print "CONNECT-RESPONSE : to control part" *cd-cg-unit-window-var*) 
  (print (string-append " parameter-1 " p1) *cd-cg-unit-window-var*)
  (print (string-append " parameter-2 " p2) *cd-cg-unit-window-var*)(print (string-append " parameter-3 " p3) *cd-cg-unit-window-var*))
(defmethod (call-response DUMMY-CONTROL-PART) (p1) 
  (print "CALL-RESPONSE : to control part" *cd-cg-unit-window-var*)
  (print (string-append " parameter-1 " p1) *cd-cg-unit-window-var*))
(defmethod (busy DUMMY-CONTROL-PART) () 
  (print 11BUSY : to control part11 *Cd-cg-unit-window-var*)) 
(defmethod (disconnect DUMMY-CONTROL-PART)() 
  (print "DISCONNECT: to control part" *cd-cg-unit-window-var*))
; (setq *CDCG* (make-instance'INTELLIPHONE-CDCG-PART 
                            : control-part (make-instance'DUMMY-CONTROL-PART))) 
; (send *CDCG* : create) ; create a serial port
```
CLM13: >kshima>intelliphone> intelliphone-header-print. lisp. 13

 $\sim 10^{-1}$ 

For: Kiyoshi Hayashi Printed on: comprinter Number of copies: 1 Data created at: 5/13/88 14:53:07 Queued at: 8/07/90 18:52:41

```
::; -*- Mode: LISP; base: 10; syntax: common-lisp -*-
;; [NTT-20]PS:<KSHIMA>FRAME-WNDW.LISP.1,
; ; 26-Aug-86 08:55:00 , Edit by Kibota Teruhiko 
;; kg2: >kshima >frame-wndw.lisp.1
; ; ; -*-mode: lisp; package: user ; base: 10; lowercase: yes ; fonts: cptfontb -*一
(defvar *intelliphone-header-window*) 
(defun intelliphone-attention () 
  (if (boundp '*intelliphone-header-window*)
      (send *intelliphone-header-window* :kill) 
  (make-intelliphone-header-window)
  ; ; (send *intelliphone-header-window*':expose-near'(:mouse)) 
  (unwind-protect 
      (intelliphone-header-window-print 
       (read-kanji-file "clm02:>intelliphone>intelliphone-header.jap"))
    (send *intelliphone-header-window* :kill) 
    'ok))
;; make-intelliphone-header-window 
(defun make-intelliphone-header-window () 
  (setq *intelliphone-header-window* 
        (tv:make-window'intelliphone-header-window 
                        ': edges-from'(250 50 750 250) 
                         ':expose-pt
                         ':more-p ni 1 
                         ':name "Intelliphone header window" 
                         : save-bits t 
                         ))) 
(defflavor intelliphone-header-window () 
           (tv:process-mixin tv:window) 
  (:default-init-pl ist 
   : border-margin-width 2 
   : process'(intelliphone-header-window) 
   )) 
(defun intelliphone-header-window (window) 
  (let ((*terminal-io* window) 
        (input-file (open "clm02:>intelliphone>intelliphone-header.jap"))
        ) 
    (unwind-protect 
       (jpn-princ% (read-line input-file)) 
      (close input-file)) 
    ; ; (type% "clm02:>intelliphone>intelliphone-header.jap") 
    \lambda(defun read-kanji-file (kanji-file) 
  ;; kanji-file= "clm02:>intelliphone>intelliphone-header.jap"
  ; ; return= read kanji file, and push it and return 
  (let ((kanji-file-port (open kanji-file))) 
    (do ((read-kanji (read-line kanji-file-port nil'eof) 
                      (read-line kanji-file-port nil'eof)) 
         (read-kanji-list)) 
        ((eq read-kanji'eof) 
         (close kanji-file-port) 
         (reverse read-kanji-list)) 
      (push read-kanji read-kanji-list)))) 
(defvar intelliphone-header-reverse-p) 
; ; in te 11 i phone-header-window-print 
(defun intelliphone-header-window-print (kanji-string-list) 
  (let ((old-terminal-io *terminal-io*)) 
    (unwind-protect 
        (let ((*terminal-io* *intelliphone-header-window*)) 
          (send *terminal-io* :select) 
          (send *terminal-io* :clear-window) 
          ; ; (japanese:jis-fonts *terminal-io* 16 2)
```

```
(setq intelliphone-header-reverse-p nil) 
          (do ((i 1 (1 + i)))((send *terminal-io* :listen) 
               'ok)
            (send *terminal-io* :refresh) 
            (send *terminal-io* :home-cursor) 
            (dolist (intelliphone-header-string kanji-string-list) 
              (princ intelliphone-header-string) 
              (terpri)) 
            (random-walk-window-untill-tyi) 
            ) 
      ; ; (send *intelliphone-header-window* :deactivate) 
      (setq *terminal-io* old-terminal-io) 
      (send *terminal-io* :select)))) 
;; (random-walk-window-untill-tyi)
(defun random-walk-window-untill-tyi ()
  (let ((new-x (make-new-position (abs (random 1000.)) 559.)) 
        (new-y (make-new-position (abs (random 1000.)) 529.)) 
    (sleep 5.) 
    (send *terminal-io* :set-reverse-video-p 
         (setq intelliphone-header-reverse-p (not intelliphone-header-reverse-p))) 
    (send *terminal-io* :set-position new-x new-y))) 
(defun make-new-position (x max-x); ; x= 1000 
 ; ; max-x= 500 
  \frac{1}{2}; return= 500 (below max-x)
 (+ (mod \times max-\times) 64. )) ;; for version 7 dynamic window size
                                              ; ; max is (64, 43) --- (1131, 793)
```
;; End of file.

 $\overline{\phantom{a}}$ 

CLM13: >kshima>intelliphone>symbolics-to-ntt-voice. lisp. 10

 $\mathcal{L}^{\text{max}}_{\text{max}}$ 

 $\sim$   $\sim$ 

 $\sim$ 

For: Kiyoshi Hayashi Printed on: comprinter Number of copies: 1 Data created at: 7/04/87 19:54:41 Queued at: 8/07/90 19:01:50

医心脏障碍 医小叶 计可变 计存储 化二乙酸氢医硫酸氢 医白喉

**The first property of the control of the control** 

```
; ; ; -*-Mode: LISP; Base: 10; Syntax: Common-lisp -*一
; ; <KSHIMA)SYMBOLIC-TO-NTT-VOICE. LSP. 1, 16-May-84 08: 45: 00, Edit by KSHIMA 
(defvar *ntt-voice-port*) ;; global variable for ntt-voice serial port. 
  ; ; speaker unit flavor definition 
(defflavor speaker-unit() ()) 
(defmethod (code-send speaker-unit) (voice-code) 
  (send *speaker-unit-window-var* :set-reverse-video-p nil) 
  (jpn-princ% voice-code *speaker-unit-window-var*) 
  (sleep 2.) 
  (send *speaker-unit-window-var* :set-reverse-video-pt) 
   ) 
(defun open-ntt-voice () 
  (setq *ntt-voice-port* 
        (si:make-serial-stream':unit 1 
                                 ': force-output t 
                                ':baud 9600. 
                                 ':number-of-data-bits 7. 
                                ':parity :even))) 
(defun close-ntt-voice () 
  (send *ntt-voice-port*':close)) 
(defun test-output-for-ntt-voice () 
  (send *ntt-voice-port* :force-output) 
  (do ((i 1 (1 + i)))((> i 1000.) (print'ok)) 
     (send *ntt-voice-port*':tyo 101))) ;; all "e" 
(defun one-line-read-from-ntt-voice () 
  (prog (result data) 
  (send *ntt-voice-port* :force-output) 
  (send *ntt-voice-port* :clear-input) 
     loop 
        ; ; store data till CR code 
        (cond ((= (setq data (tyi)) 13.))) ;; CR code
               (t (setq result (cons (zl:ascii data) result)) 
                  (go loop))) 
        (return (reverse result)))) 
(defun tyi% () 
  ; ; (sleep 0.1) 
  ;; (read-char-no-hang *ntt-voice-port*)
; ; (send *ntt-voice-port*':tyi-no-hang) 
  (send *ntt-voice-port*':tyi) 
; ; error-code= #x46 ; ; 70. (decimal) 
  \Delta(defun tyo% (ch) 
; ; (print ch) 
  (send *ntt-voice-port*':tyo ch) 
; ; (send *terrninal-io*':tyo (character (zl:ascii ch))) 
  ch) 
(defun princ% (text) 
  (princ text *ntt-voice-port*) 
(defun terpri% () 
  (tyo% 10.) 
  (tyo% 13.)) 
(defun print% (text) 
  (terpri%) 
  (princ% text)) 
(defun type% (file) 
  (let (responce-code) 
    (dolist (a (read-lrn-kanji-file file)) 
      (jpn-princ% a) 
        (setq responce-code (tyi%))
\vdots\pm:
        (send *ntt-voice-port* :clear-input)
```

```
(if ( = responce-code # \times 50) ;; normal end.
\vdots(print'ok) 
\ddot{ };
           ; ; (tyi¾) ;; #x03 ;; normal end. 
(print'error!!) 
\vdots\vdots))) 
(defun translate-lm-char-to-jis-code (lm-char-list) 
  ; ; lm-char-list= LM-code(lisp machine code) kanji string list. 
  ; ; return= jis-code kanji list 
  ;; for example, char-list= '(32 32 2816 2823 2886 2819 2682 141...)
  ; ; blank, blank, KRINE(kanji zenkaku) return-code .... 
  ; ; ==>'(32 32 9035(#x234B= #K(ascii 2 byte) ...) 
  (let ((kanji-length (length lm-char-list))) 
    (do ((i 0 (1 + i)));; for example, char-list= '(32 32 2816 2823 2886 2819 2682 141...)
          ; ; blank, blank, KRINE(kanji zenkaku) return-code .... 
         (char-code) 
          (jis-code-list)) 
        ((\n) i (-kanji-length 1)) (reverse jis-code-list))
      (setq char-code (japanese:char-to-jis (character (subseq lm-char-list i (1+ i))))) 
      (cond (char-code 
             (push char-code jis-code-list)))))) 
(defun jpn-princ% (lm-kanji-string &optional (output-port *terminal-io*) &aux responce-code)
  ; ; lm-kanji-string= LM-code(lisp machine code) kanji string list. 
  ;; for example, "abc..." lm-code
  ; ; return= jis-code output to voice 
  (send *ntt-voice-port* :clear-input) 
  (if (eq lm-kanji-string'bell) 
      (progn (tyo% #x20) (tyo% #x12) (tyo% 3) 
      (progn 
        (tyo% #x20) ; ; command for ntt-voice, kanji voice output 
         (tyo% #x1b) ;; escape-code 
        (tyc% #x24); $
         (tyo% #x40) ; ; @ 
        (do ((char-list (translate-lm-char-to-jis-code lm-kanji-string) (cdr char-list)) 
             ; ; char-list='(32 32 9035(#x234B) 9042 ... 13) for example, 
              ;; blank, blank, KRINE(jis kanji zenkaku) return-code....
             ((null char-list) lm-kanji-string) 
          (cond ((= (car char-list) 13.) ;; return code 
                  (terpri%))
                 ((= (car char-list) 32.); blank code
                 ni 1)((= (car char-list) 8557.); double quote code
                 \binom{1}{n}(t ;; 9035= #x234B ==〉#, K 
                  (multiple-value-bind (first-byte second-byte) 
                      (floor (car char-list) 256.) 
                    (tyo% first-byte) 
                    (tyo% second-byte))))) 
         (tyo% 27.) ;; escape-code 
         (tyo% 40.) ;; "(" ;; #x28
         (tyo% 72.) ; ; H ; ; #x48 
        (tyo% #x03) ;; command for ntt-voice, output end (ETX) 
        ) 
  (print lm-kanji-string output-port) 
  (setq responce-code (tyi%)) 
  (if ( = responce-code #x50) ;; normal end.
      (print'ok output-port) 
      ; ; (yi%) ; * \times 03 ; normal end.
      (print'error!! output-port) 
      ) 
(defun read-lm-kanji-file (file-name)
  ; ; file-name= "clrn01: >kshirna>krine-header.jis" 
  (let ((nip-file (open file-name :direction :input)) 
        (lm-kanji-string-list))
    (unwind-protect 
        (do ((lrn-kanji-string (read-line nip-file nil'eof) (read-line nip-file nil'eof))) 
            ((eq lm-kanji-string 'eof) 'ok)
          (push lm-kanji-string lm-kanji-string-list))
      (close nip-file)) 
    (reverse Im-kanji-string-list))(defun read-lm-kanji-file-old (file-name)
  ;; file-name= "clm01:>kshima>krine-header.jis"
```

```
(let ((nip-file (open file-name :direction :input)) 
         (lm-kanji-string-list)) 
    (unwind-protect 
        (setq lm-kanji-string-list (read-line nip-file'eof)) 
      (close nip-file)) 
   lm-kanji-string-list)) 
;; for example, (jpn-princ% (read-lm-kanji-file "clm01:>kshima3>krine-header-test-lm-code.txt 
\mathbb{I}))
\mathbf{H}(jpn-princ% (read-lm-kanji-file "clm01:>kshima3>test-kanji-file.jap"))
```

```
(defvar printer-port) 
(defun open-printer() 
 (setq printer-port 
         (si:make-serial-stream':unit 3 
(defun printer-test() 
  (do ((i 1 (1+ i)))
      ((> i 100.) (print'ok)) 
                                 ': force-output t 
                                 ':xon-xoff-protocol t 
                                 ':generate-xon-xoff t 
                                ': baud 1200 
                                ':number-of-data-bits 7. 
                                ':parity nil))) 
    (send printer-port':tyo 101))) ; ; all "e" print. 
(defun file-type-to-printer (file) 
  (open-printer) 
  (let ((file-port (open file))) 
    (do a (read-line file-port'%%end&&) (read-line file-port'%%end&&) 
         (eq a '%%end&&)
         (terpri) 
        (terpri-print) 
        (sleep 1.5) 
        (princ a) 
        (princ a printer-port) 
        ) 
    (terpri-print) 
    (close printer-port) 
    \mathcal{L}(defun terpri-print () 
  (send printer-port :tyo 141.) 
  (send printer-port :tyo 138.)) 
; ; End of file.
```
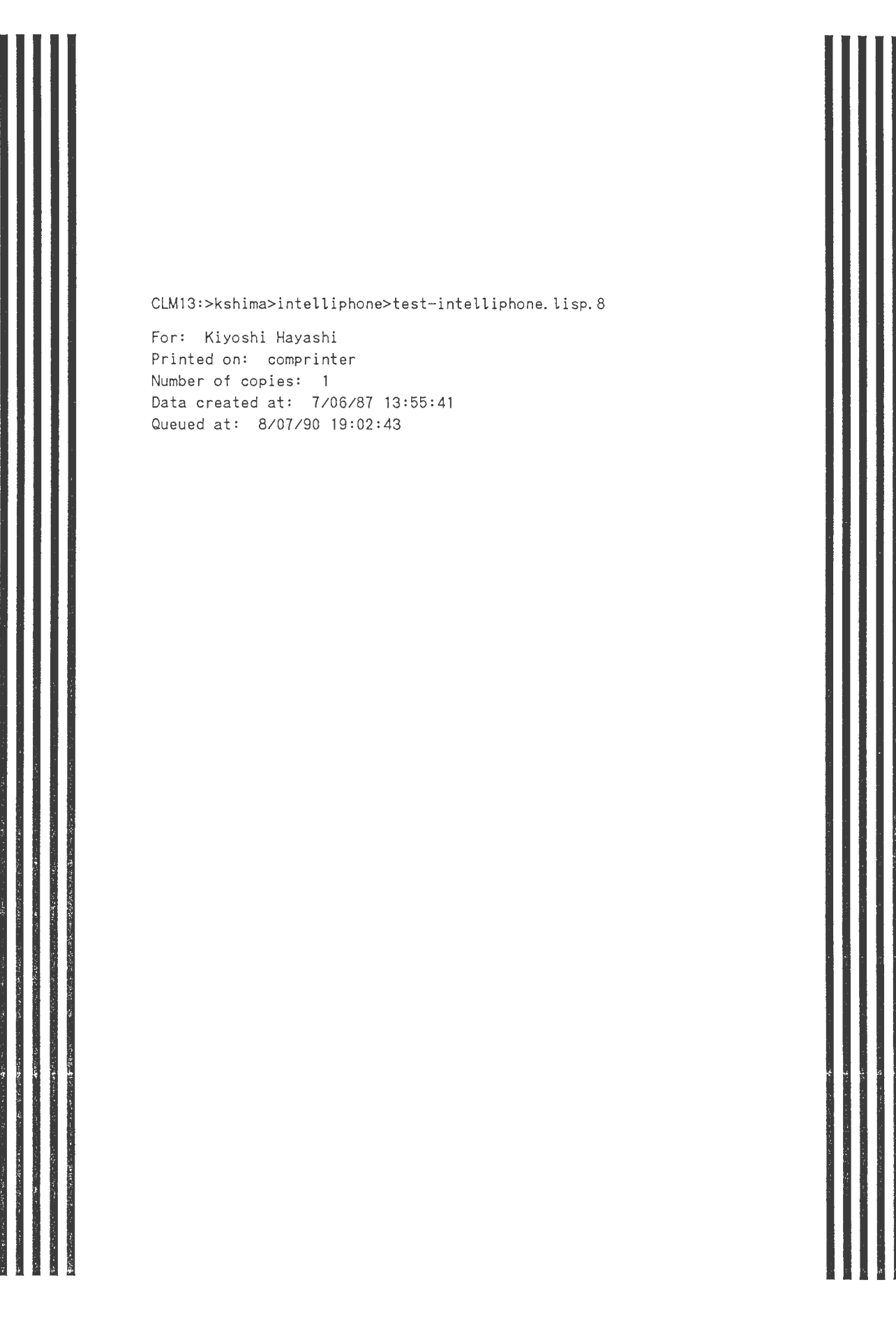

 $\hat{\gamma}$ 

;;; -\*-Mode: LISP; Syntax: Common-lisp-\*

```
;;;知的電話機制御フレーパ
; ; (defflavor intelliphone-control () ()) 
;; (defmethod (code-send intelliphone-control) (mojiretsu)
;; (jpn-princ% mojiretsu *speaker-unit-window-var*))
; ; (defrnethod (off-hook intelliphone-control) () 
:; (recog-from-dp-3000-loop *hook-switch-unit-window-var*) )
(defun recog-from-dp-3000 ()
  (read)) 
; ; see "clm01: kshima3)make-window.lisp *** (4) 
(defun recog-from-dp-3000 () 
  (read-char) 
  (let ((z (tv:make-window'tv:momentary-menu 
                           ; ;':borders 3 
                           ; ;':label'(:string" Select one of kanji list") 
                           ) 
        ; ; z is an instance of a momentary window created 
        (kanji-list 
          (get-kanji-list-from-dp-3000-kanji-code-table *dp-3000-kanji-code-table*)) 
    (send z':set-item-list kanji-list)
    ; ; this send a message to set up an item list 
    (send z': choose))) 
(defun get-kanji-list-from-dp-3000-kanji-code-table (dp-3000-kanji-code-table) 
  (let (kanji-item-list) 
    (dolist (kanji-list dp-3000-kanji-code-table) 
      ;; kanji-list= '("SOUMU-NO-YAMAMOTO-SAN"."総務の山本さん")
      (push (cdr kanji-list) kanji-item-list)) 
   (reverse kanji-item-list))) 
; ; (setq *dp-3000-kanji-code-table*'(("SOUMU-NO-YAMAMOTO-SAN"."総務の山本さん")
, , ("KEIRI-NO-SUZUKI-SAN"_."経理の鈴木さん")
                                   ("KEIRI"."経理")
\vdots("ARIMASEN"."ありません")))
\vdots(defmethod (code-send speaker-unit) (voice-code) 
  (send *speaker-unit-window-var* :set-reverse-video-p nil) 
  (print voice-code *speaker-unit-window-var*) 
  (terpri *speaker-unit-window-var*) 
  (sleep2.) 
  (send *speaker-unit-window-var* :set-reverse-video-pt) 
  )
```
;; End of file.

CLM13: >kshima>intelliphone>intelliphone-header.jap.13

For: Kiyoshi Hayashi Printed on: comprinter Number of copies: 1 Data created at: 7/04/87 14:46:33 Queued at: 8/07/90 18:52:15

このたびは、インテリフォンを お買い上げいただきまして、誠にありがとうございます。インテリフォンは、あなたが 晋段 おかけに なる 相手先の電話番号を 記憶していて、相手の名前を 指定するだけで、自動的に 電話口まで 呼び出してくれます。しかも、操作は すべて ことばだけで おこなえますので、どなたにでも 簡単に 御使用いただけることと 存じます。

なお、はじめてご使用になるかたは、付属の マニュアルを お読みください。

 $\sim 10^7$ 

インテリフォン(仮称)は, (1)番号を ダイヤルせずに 電話を簡単にかけることができ, (2)留守にしている場合も 確実に 電話を ないでくれて, しかも (3)その多機能さにもかかわらず 操作する部分が少なく,使いやすいという特徴を持った知的電話機である。第0 . 1版は, これらのうち (1)の一部分だけを実現するプロトタイプである。この中に含まれる 利用者サービス機能は, 音声によるダイヤ リノグ,再ダイヤル,番号案内がある。

CLM13:>kshima>intelliphone>my-phone.jap.71

 $\sim 10$ 

For: Kiyoshi Hayashi Printed on: comprinter Number of copies: 1 Data created at: 9/04/89 13:56:44 Queued at: 8/07/90 18:59:53

 $\sim$   $\sim$ 

("経理の佐藤" ((団体 "沖電気工業" "03-454-2111" ("沖電気" "株式会社" "メーカ") "かわら板で7 **(個人 "芝本 尚樹" "06-321-4183" ("芝本" "男性" "既婚") "東洋情報システムより出向の** 個人 "横田 政憲" "0720-45-2985" ("横田" "男性" "未婚") "三洋電機より出向ク (II経理の佐藤II 1149211))

 $\sim 10^7$ 

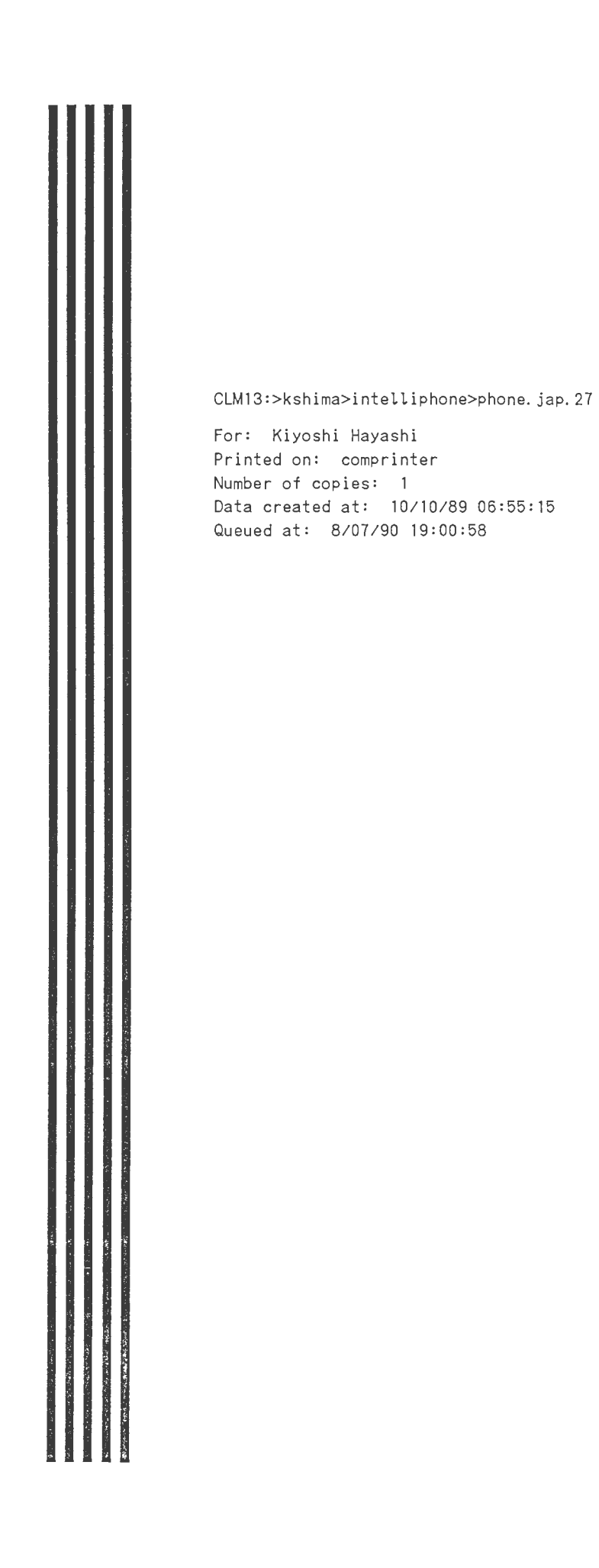

## CLM13:>kshima>intelliphone>phone.jap.27 10/10/89 06:55:15 Page 1

```
. 
; ; ; -*- Mode: LISP -*一
; ; ; ROM data 
("0:949*1825*251" 
\epsilon("団体" "JIP(ASTER)" "0:::::06-448-6024" ("JIP(ASTER)") "")
 ("団体" "SYMBOLCIS" "0:::::06-347-7155" ("SYMBOLICS") "")
 ("個人" "カツゾウ" "250" ("カツゾウ") "")
 、<br>("個人" "トラキチ" "251" ("トラキチ") "")
 ("個人" "テツ" "494" ("テツ") "")
 、 ||<br>("個人" "総務の林" "251" ("総務の林さん" "林" "総務") "")
 、"個人" "経理の佐藤" "250" ("経理の佐藤さん" "佐藤" "経理") "")
 ("個人" "カント" "251" ("カント" ) "")
 ("個人" "ヘーゲル" "250" ("ヘーゲル" ) "'
                                                                    • 
 ("個人" "マルクス" "494" ("マルクス" ) "")
 ("個人" "島" "422V" ("島" "島健" "NTT" "研究室") "")
 (II個人""いまなんじ II II O: 117V II (II今何時II) II II) 
 ("個人" "明日の天気は" "0:177V" ("明日の天気は") "")
 ("個人" "リカチャン" "0:768-7711V" ("リカチャン" "研究室") "")
 ("団体" "キッチンメイド" "0:117V" ("弁当" "キッチンメイド")
   "一人前でも配達いたします")
 ( "団体 " "ほっかほっか亭" "0:117V" ("弁当" "ほっかほっか亭") "")
 ("団体" "ダンキンドーナツ" "0:117V" ("ドーナツ" "喫茶" "ダンキンドーナ
 ("団体" "やましげ" "0:117V" ("宴会" "肉料理" "やましげ")
  "肉料理の名門")
 ("団体" "グルック" "0:117V" ("カレー" "グルック")
  "カレーとビール")
 ("団体" "だい北京" "0:117V" ("中華料理" "宴会" "大北京")
  11650円で食べられる、本格北京料理の、ひがわりランチが好評。店内は広く、椅子席の他に、大水和室も設けられており、宴会にも
利用できる。 700円からの海老料理が人気メニュー.")
 ("団体" "ピザ パテオ" "0:117V" ("ピザ" "パテオ")
  "カナダうまれのてづくりピザ。パイ生地を空中高くほうり投げて作る技術に、おいしさの秘密がある。ピザは9種類、690円から、自
由に選べるトッピングも。グラタンやドリアは550円から.")
 (II団体""三十石 II 110:117V11 (II三十石""蕎")
  "店名はその昔、淀川を往来した三十石船に由来する。店のウィンドウからはそばを打つ姿が彫められる。売り物は540円の海苔まき
寿司で、ダシにつけて食べる。")
 ("団体" "京阪モール食品館" "0:117V" ("食料品" "酒" "京阪モール" "食品館") "")
 (II団体""リカーショップオカノ II II O; 117V11 (II岡野""酒")
  "奥さん。ご主人のお酒をきらしちゃいませんか。先に寝ちゃってもかまいませんが、優しい心ずかいだけはお部屋に残しておきまし
ょう。岡野より。")
 ("団体" "津田三協堂" "0:117V" ("津田三協堂" "文具" "津田" "三協堂") "ファンシー文具、事務用品")
  ("団体" "京ばし東映" "0:117V" ("京ばし東映" "映画館" "東映") "東映封切館、土曜日オールナイト")
  ("団体" "京バシ劇場" "0:117V" ("京バシ劇場" "映画館" "京橋劇場") "ポルノ3本立て、土曜日オールナイト")
 ("団体" "京バシ名画座" "0:117V" ("京バシ名画座" "映画館" "名画座") "ポルノ3本立て、連日オールナイト")
  ( "団体" "京橋アカデミー" "0:117V" ("映画館" "京橋アカデミー") "にっかつ封切館、土曜日オールナ
  ("団体" "富士通ドームシアター" "0:117V" ("富士通ドームシアター" "ドームシアター" "映画館")
  "科学博でも話題を呼んだ、全天周立体CG映画を上映。最先端技術が楽しめる。 9月23日まで、ザ 宇宙遊泳と、ザ ユニバースを上映
中。")
  ("団体" "大阪城ホール" "0:117V" ("大阪城ホール" "イベント")
  "西日本で最大のホール。コンサート、スポーツイベント、展示会など、幅広い催しを開催。また、国際会議に対応できる、同時通訳
設備もある。")
 ("団体" "MIDシアター" "0:117V" ("MIDシアター" "イベント")
   "ファッションショウ主体。展示会、請演会、コンサートなども。 44に分割されたフロアが、 20センチ刻みで自在に上下できるのが特
徴。")
  ( "個人" "山下部長" "400V" ( "山下" "部長" "社長" "通信" ) "" )
  ( " 個人" "門電室長" "410V" ("門田" "室長" "通信" "研究室") " ")
  ( " 個人 " "小林室長 " " 440V " ( " 小林 " "室長 " " 通信
  ("個人" "秋山" "441V" ("秋山" "通信") "")
       "田中" "411V" ("田中" "通信") "")
  ("個人"
        "あらや課長" "" ("顕谷" "課長" "通信") "")
  ("個人"
  (II個人"
        "浦" "424V" ("浦" "CSK" "通信") "")
        "大内" "424V" ( "大内" "CSK" "新婚" "通信" ) " " )
  ("個人"
  ("個人" "むこうひら" "424V" ("向平" "通信") "")
  ("個人" "西尾" "401V" ("西尾" "事務" "通信")
  ("個人" "ましば" "402V" ("間芝" "事務" "通信") "")
  ("個人" "中島" "405V" ("中島" "お父さん" "事務" "通信") "")
  ("個人" "伯田" "442V" ("伯田" "通信") "")
  ("個人" "島" "443V" ("島" "島則" "知能処理" "通信")
  ("個人" "木下" "444V" ("木下" "通信"
  ("個人" "西村" "445V" ("西村" "通信") "")
  ("個人" "高橋" "446V" ("高橋" "通信") "")
  ("個人" "大村" "447V" ("大村" "通信") "")
  ( "個人" "トミン" "448V" ( "トミン" "通信" )
  ( "個人" "こえずか" "449V" ( "肥塚" "通信" ) "" )
```
## CLM13:>kshima>intelliphone>phone.jap.27

Ą.

("個人" "西野" "450V" ("西野" "通信") "") ("個人" "竹村" "451V" ("竹村" "通信") "まもなく結婚する予定。") ("個人" "たてひら" "452V" ("立平" "ソニー" "通信") "") 【"個人" "山口" "453V" ("山口" "通信") "") ("個人" "渡辺" "403V" ("渡辺" "マリリン" "通信") "") 【"個人" "大江" "404V" ("大江" "通信") "") 、「個人" "全" "412V" ("全" "通信") "") ( "個人" 『佐藤" "413V" ( "佐藤" "亮一" "シャープ" "通信" ) "" ) ("個人" "永瀬" "414V" ("永瀬" "通信") "") 、 ……、 ……。<br>("個人" "手塚" "415V" ("手塚" "新婚" "通信" "IBM") "") 【"個人" "林" "416V" ("林" "通信" "富士通" "研究室") ("個人" "佐藤" "417V" ("佐藤" "隆" "インテック" "通信" "研究室") "") ("個人" "内田" "418V" ("内田" "通信" "研究室") "") ( "個人" "芝本" "419V" ("芝本" "TIS" "通信" "研究室") "") ( "個人" "中島" "420V" ("中島" "俊ちゃん" "通信" "研究室") "") ("個人" "横田" "421V" ("横田" "三洋電機" "通信" "研究室") "") ("団体" "171会議室" "396V" ("会議室" "171") "") 、ロイ・・・・・・・・・・・・・・・・・。<br>("団体" "172会議室" "397V" ("会議室" "172") "") 、山圧<br>("団体" "173会議室" "398V" ("会議室" "173") "") 、 トー・・・。<br>("団体" "174会議室" "399V" ("会議室" "174") "") ("団体" "図書室" "389V" ("図書室") "") ))

;; End of file.

"